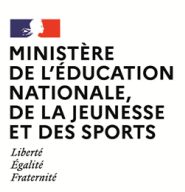

**EFE GIS 1**

**SESSION 2022**  $\frac{1}{2}$ 

### CAPLP CONCOURS EXTERNE ET CAFEP CORRESPONDANT ET TROISIEME CONCOURS

### **SECTION : GÉNIE INDUSTRIEL**

### **Option : Structures métalliques**

### **EPREUVE ECRITE DISCIPLINAIRE**

Durée : 5 heures  $\overline{\phantom{a}}$ 

*Calculatrice autorisée selon les modalités de la circulaire du 17 juin 2021 publiée au BOEN du 29 juillet 2021.*

*L'usage de tout ouvrage de référence, de tout dictionnaire et de tout autre matériel électronique est rigoureusement interdit.*

*Si vous repérez ce qui vous semble être une erreur d'énoncé, vous devez le signaler très lisiblement sur votre copie, en proposer la correction et poursuivre l'épreuve en conséquence. De même, si cela vous conduit à formuler une ou plusieurs hypothèses, vous devez la (ou les) mentionner explicitement.*

**NB : Conformément au principe d'anonymat, votre copie ne doit comporter aucun signe distinctif, tel que nom, signature, origine, etc. Si le travail qui vous est demandé consiste notamment en la rédaction d'un projet ou d'une note, vous devrez impérativement vous abstenir de la signer ou de l'identifier.**

A

#### **INFORMATION AUX CANDIDATS**

Vous trouverez ci-après les codes nécessaires vous permettant de compléter les rubriques figurant en en-tête de votre copie

Ces codes doivent être reportés sur chacune des copies que vous remettrez.

**► Concours externe du CAPLP de l'enseignement public** :

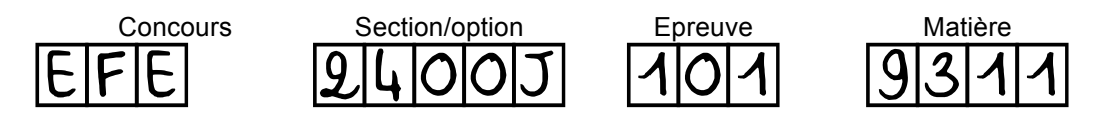

**►Concours externe du CAFEP/CAPLP de l'enseignement privé** :

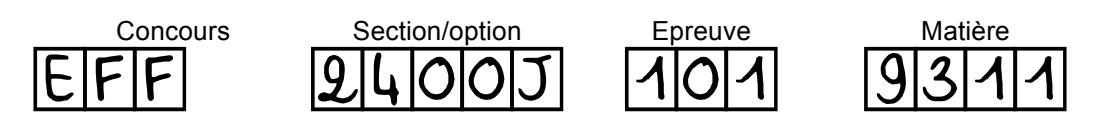

**► Troisième concours CAPLP de l'enseignement public** :

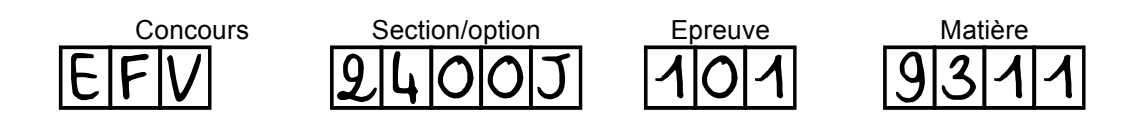

S'il apparaît au candidat qu'une donnée est manquante, il pourra émettre toutes les hypothèses pour résoudre les questions posées. Le détail des calculs et des démarches doit apparaître sur les documents réponses et les feuilles de copies.

### **Constitution du sujet**

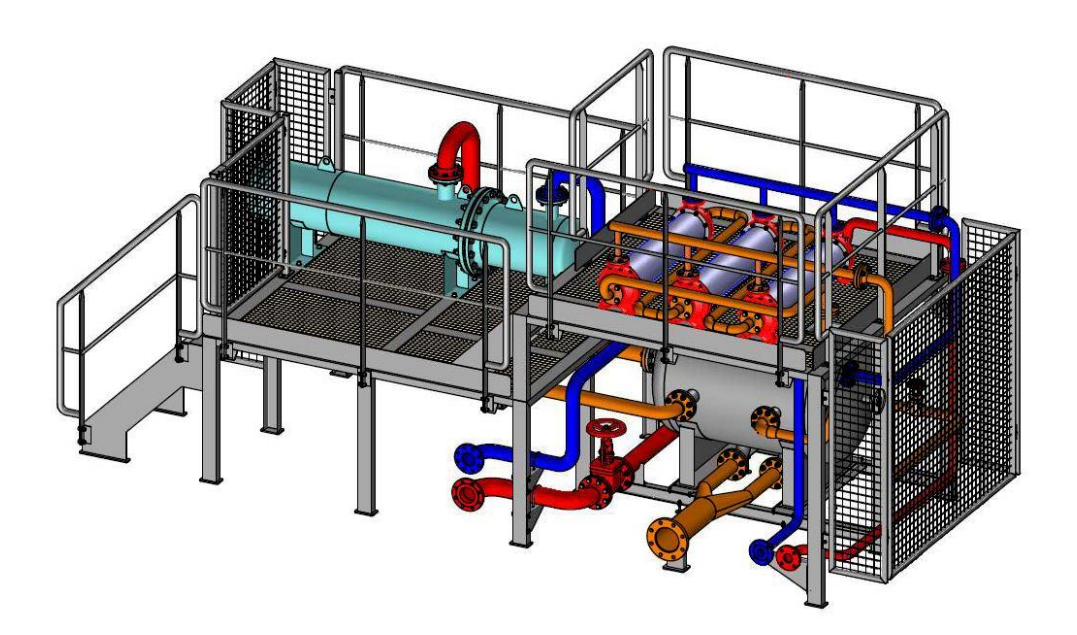

### **MODULE DE VALORISATION DES EAUX INDUSTRIELLES**

Page 1

Dossier sujet : page 1 à page 7 Dossier technique : DT1 à DT9 Documents réponses : DR1 à DR8

L'étude porte sur un module de valorisation des eaux industrielles installé dans un site de production de produits manufacturés thermoplastiques.

Le principe de fonctionnement d'un module de valorisation des eaux industrielles est décrit ci-après :

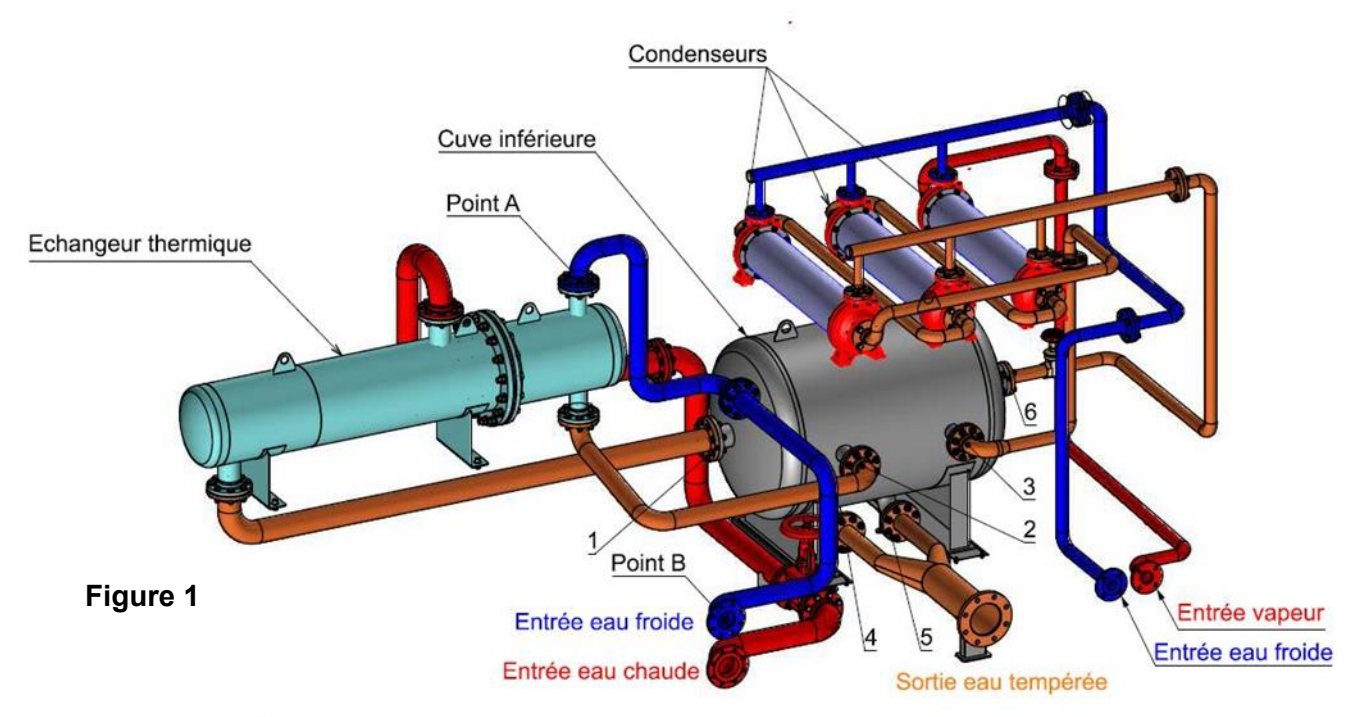

Point fixes des réseaux d'eau tempérée Point 1, 2, 3, 4, 5 et 6

Ce système à deux entrées permet la réutilisation des eaux et vapeurs utilisées lors de transformations de produits industriels.

Les eaux chaudes récupérées sont injectées dans l'échangeur thermique pour y être refroidies.

Les vapeurs sont récupérées dans des condenseurs pour revenir à l'état liquide.

L'eau tempérée ainsi produite servira au chauffage des entrepôts de l'entreprise.

### **Contexte général :**

Suite à la demande du client, un arrêt de son usine de fabrication de produits manufacturés thermoplastiques est programmé. Les travaux seront dédiés à la modification du module de valorisation des eaux industrielles afin d'en assurer la maintenance corrective ainsi qu'à l'ajout de nouveaux matériels.

L'étude est composée de cinq parties distinctes :

- partie 1 : étude du changement de la cuve ;
- partie 2 : étude de l'assemblage de la nouvelle cuve ;
- partie 3 : étude du remplacement d'une ligne de tuyauterie ;
- partie 4 : étude et préparation des opérations de maintenance ;
- partie 5 : étude de l'ajout d'une pompe.

Pour des raisons d'encombrement et de manutention lors des opérations de maintenance, il a été décidé de procéder au changement de la cuve inférieure, son diamètre extérieur sera réduit de 900 mm à 800 mm, le volume restera constant et les contraintes d'encombrements suivantes doivent être respectées :

- l'axe X-X' de la cuve devra se situer au même niveau voir **DT1 1/7** ;
- les positions des brides du réseau d'eau tempérée restent inchangées, elles sont représentées par les points axiaux 1, 2, 3, 4 et 5 (Figure 1).

Caractéristiques de l'appareil :

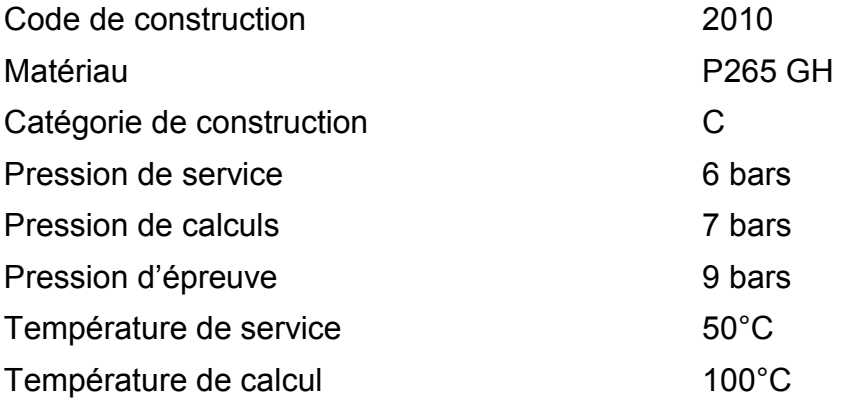

### *À l'aide des Documents Techniques DT1, DT2, DT3, DT4 et DT5 : Répondre sur feuille de copie et sur le document DR1 pour la question 5*

**Question n°1 :** en faisant l'hypothèse que le jeu de soudage entre l'enveloppe et les fonds est égal à 0*,* **déterminer** les dimensions de l'enveloppe Rep 14 de la nouvelle cuve inférieure.

**Question n°2 : vérifier** en situation normale de service, à l'aide de l'extrait du CODAP 2010 que l'épaisseur de la nouvelle cuve (Ø ext 800 mm) peut toujours être égale à 5 mm, les surépaisseurs c + c1 + c2 étant égales à 1,6 mm.

**Question n°3 : donner** la signification de P 265 GH, et **indiquer** pourquoi on utilise ce type d'acier pour la fabrication d'une cuve.

**Question n°4 :** considérant que l'orientation de la soudure S1 de l'enveloppe est inchangée, **déterminer** et **tracer** le développé de la virole et les positions des différents éléments s'y rapportant.

**Question n°5 : rechercher** et **tracer** les cotes du développé du berceau Rep 4 Montrez de façon claire et précise la méthode utilisée pour déterminer le développé de la pièce.

**Question n°6 : vérifier** par le calcul qu'il n'y a aucun risque de détérioration des outils sachant que ceux-ci peuvent supporter un effort maximal de 25 kN par cm de longueur.

*L'entreprise en charge de la fabrication de la nouvelle cuve dispose de plusieurs DMOS-P et qualifications de soudeurs. À l'aide des Documents Techniques DT1, DT8 et DT9 :*

*Répondre sur le document DR2.*

**Question n°7 : compléter** le tableau de repérage des soudures pour les soudures S4, S8 et S16 (S1 déjà renseignée).

*Répondre sur feuille de copie.* 

**Question n°8 : proposer** un graphe d'assemblage de la cuve en tenant compte du montage sur site.

*Répondre sur le document DR3 (seules les cases grisées sont à compléter).* **Question n°9 : compléter** le DMOS de la soudure S8.

*L'entreprise vient de faire l'acquisition de nouveaux générateurs de soudage, à partir des deux DMOS de la soudure S1 fournis par le constructeur* 

*Répondre sur feuille de copie* **Question n°10 : expliciter** les différences entre ces deux DMOS. Lors d'une pré-visite du module de valorisation des eaux industrielles **DT1 6/7**, il a été décidé de changer à l'identique la ligne de tuyauterie du réseau d'eau froide entre les points A et B (Figure 1).

L'entreprise en charge de cette opération doit préparer la commande des différents éléments constitutifs de cette ligne avant l'opération de maintenance.

### *À l'aide des Documents Techniques DT1 3/7, DT1 6/7 et DT4 2/3 et 3/3.*

### *Répondre sur le document DR4.*

**Question n°11 : représenter** la vue cotée en perspective isométrique unifilaire de la tuyauterie à remplacer entre les points A et B

### *Répondre sur les documents DR5 et DR6.*

**Question n°12 : inventorier** les différents accessoires, **calculer** la longueur et la masse des tubes composant cette ligne de tuyauterie. Données :

- $\bullet$  jeu de soudage = 1,5 mm;
- $\bullet$  retrait de soudage sur brides plates = 6 mm :
- l'épaisseur du joint de bride sera négligée.

*Répondre sur le document DR7.*

**Question n°13 : remplir** le bon de commande.

### **Partie 4 :** étude et préparation des opérations de maintenance Durée conseillée : 45 min

En vue de préparer les opérations de maintenance relatives au changement de la ligne de tuyauterie du réseau d'eau froide **Rep F2**, un PPSPS (plan particulier de sécurité et de protection de la santé) est en cours de rédaction par l'entreprise en charge des travaux de maintenance. Il devra être mis en œuvre avant le début de l'intervention sur site.

### *À l'aide des Documents Techniques DT1 et DT7 :*

### *Répondre sur le document DR8.*

**Question n°14 :** à partir des phases de travail et des fiches d'analyses des risques, **compléter** les mesures de prévention à prendre en fonction des risques propres à l'entreprise.

### *Répondre sur feuille de copie.*

**Question n°15 : indiquer** toutes les actions à mener avant de commencer les différents travaux prévus sur le module de valorisation des eaux industrielles.

Pour des raisons d'accessibilité à l'escalier de la passerelle supérieure, une pompe volumétrique doit être installée sous le plancher par fixation aux portiques A et B,

### *cf. DT1 5/7 et DT1 7/7.*

L'entreprise en charge de cette opération doit vérifier la bonne tenue de la structure porteuse. Pour cette partie, l'étude portera sur la poutre repérée **B2**.

#### *À l'aide des Documents Techniques DT1, DT2, DT3, DT4 et DT6. Répondre sur feuille de copie.*

**Question n°16 : représenter** la modélisation de la poutre B2 en vue d'une étude mécanique utilisant un logiciel de calcul de structures.

*Données :* 

- la charge d'exploitation = 150 kg /  $m^2$ ;
- masse totale de l'échangeur = 500 kg ;
- *valeur de reprise de la masse de l'échangeur par la poutre B2 = 330 kg ;*
- masse de la pompe volumétrique et de la structure d'accroche = 250 kg ;
- *la masse est reprise à part égale par les poutres B1 et B2.*

**Question n°17 :** à partir des modèles donnant les diagrammes des moments fléchissants, de la déformée et de l'extrait de l'Eurocode 3, **vérifier** si la poutre B2 est correctement dimensionnée.

*Données :* 

- $\bullet$  la flèche maximale admissible = 1/200ème de la longueur de la poutre B2 ;
- la poutre B2 est de classe 2 ;
- fy = résistance élastique mini de l'acier
- $\bullet$  on *considère que*  $\gamma_{M0} = 1$ .

**Question n°18 : proposer** une solution de remédiation si cela est nécessaire.

### **Dossier Technique**

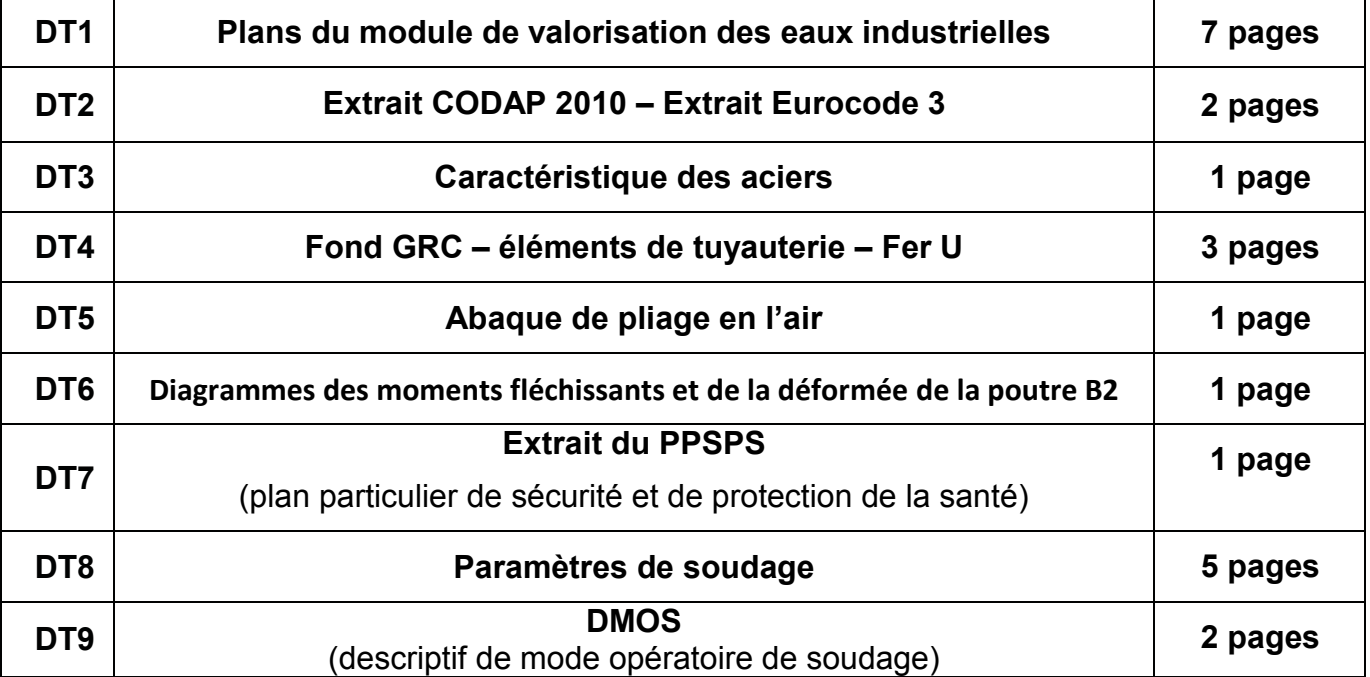

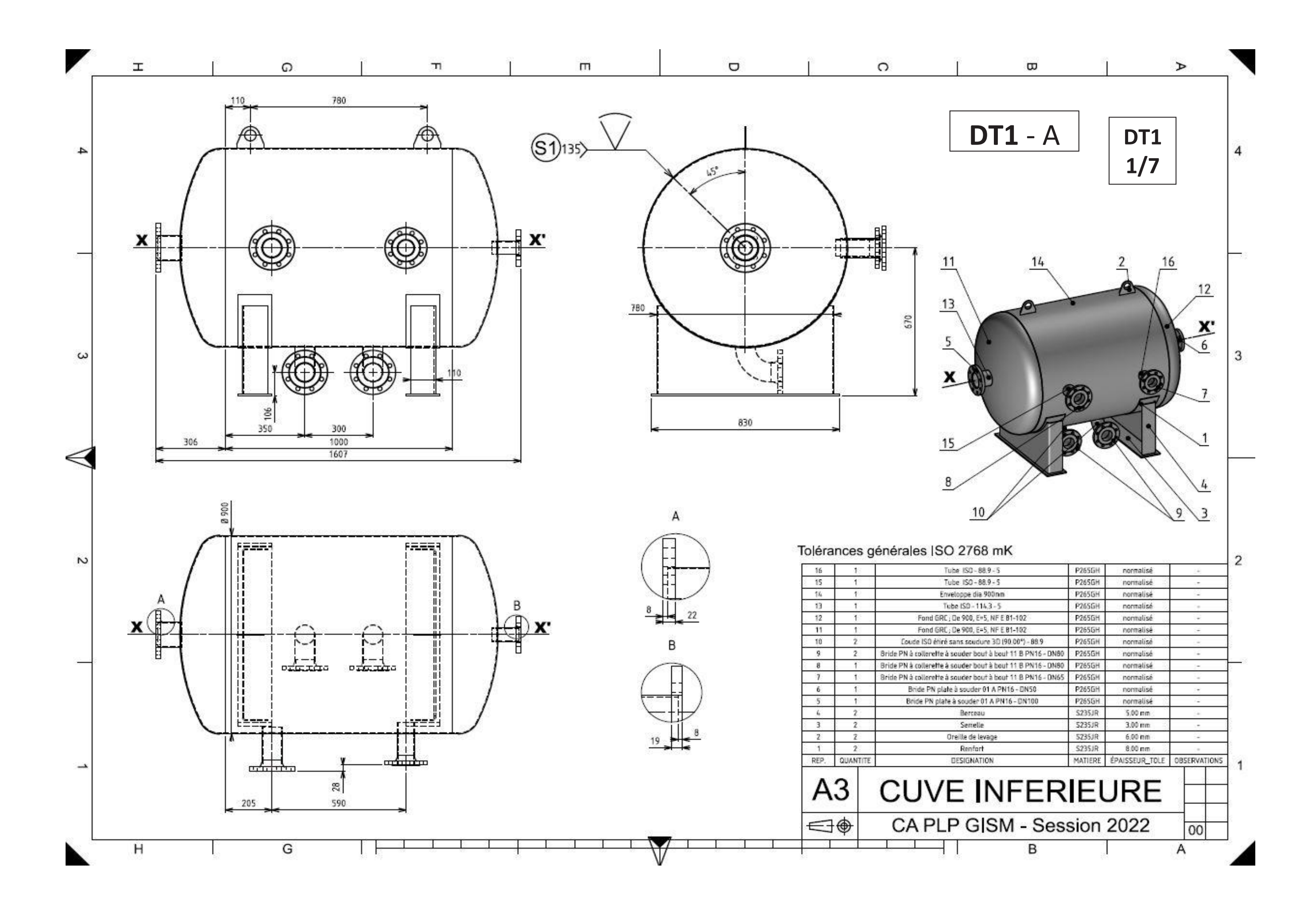

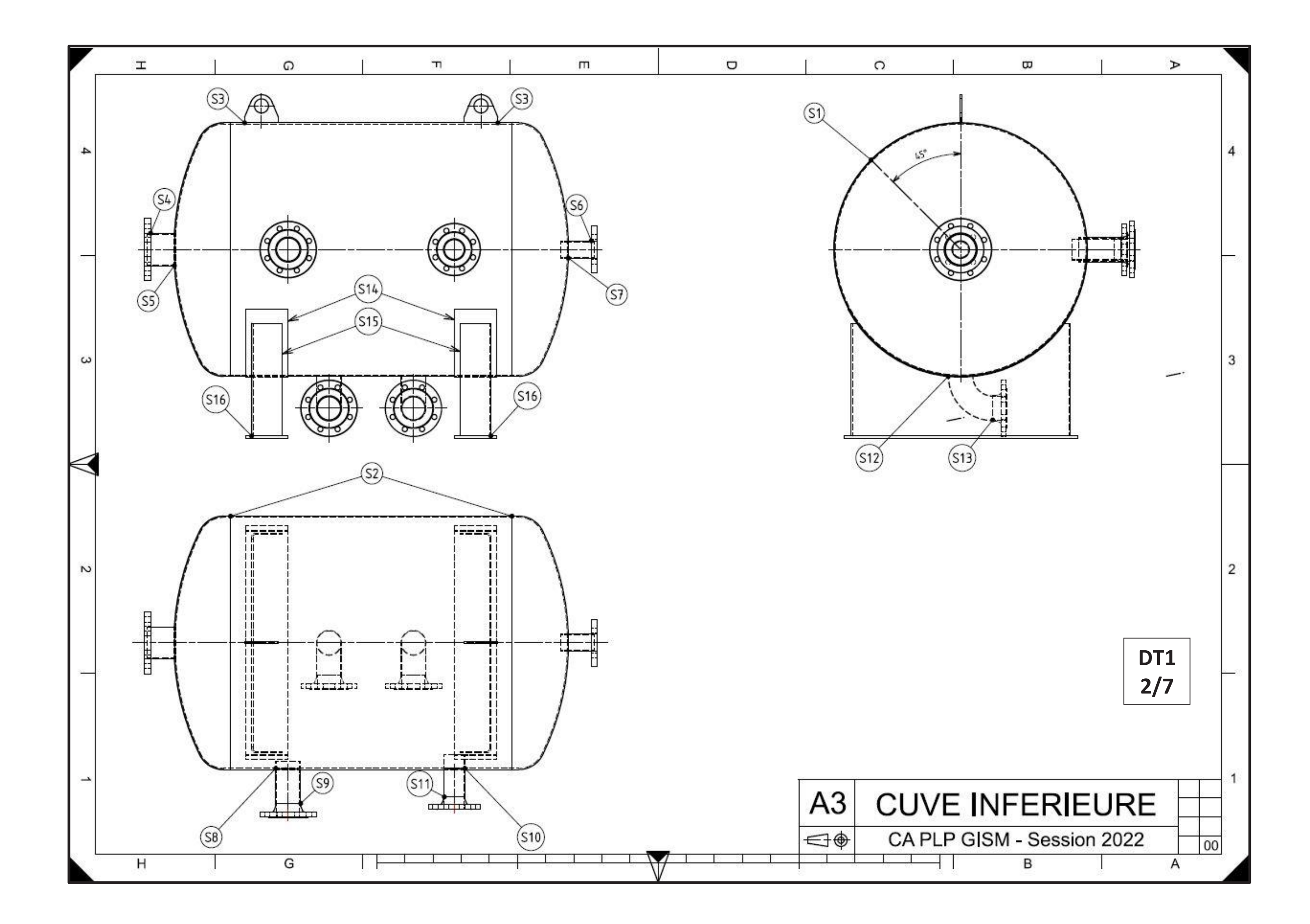

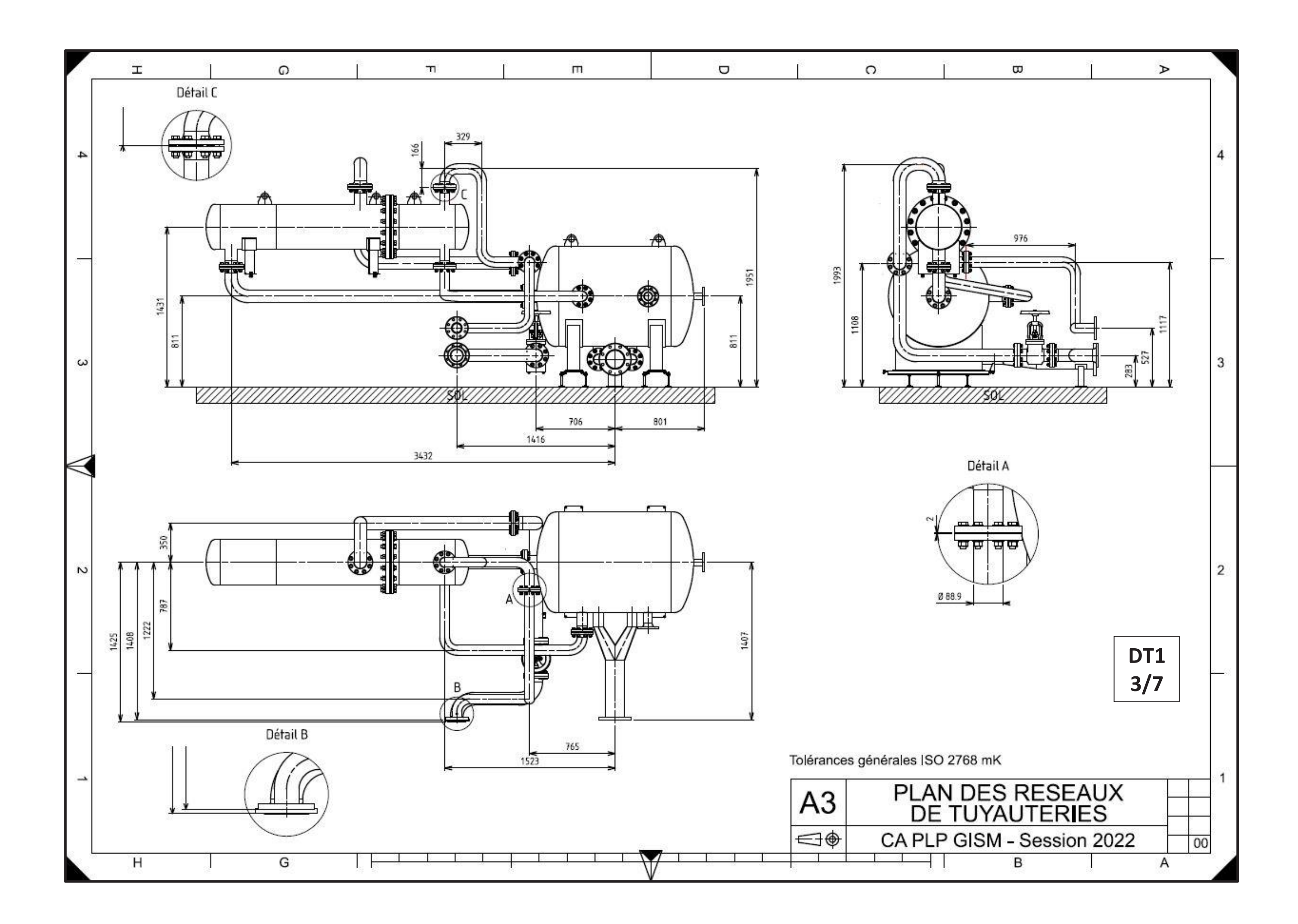

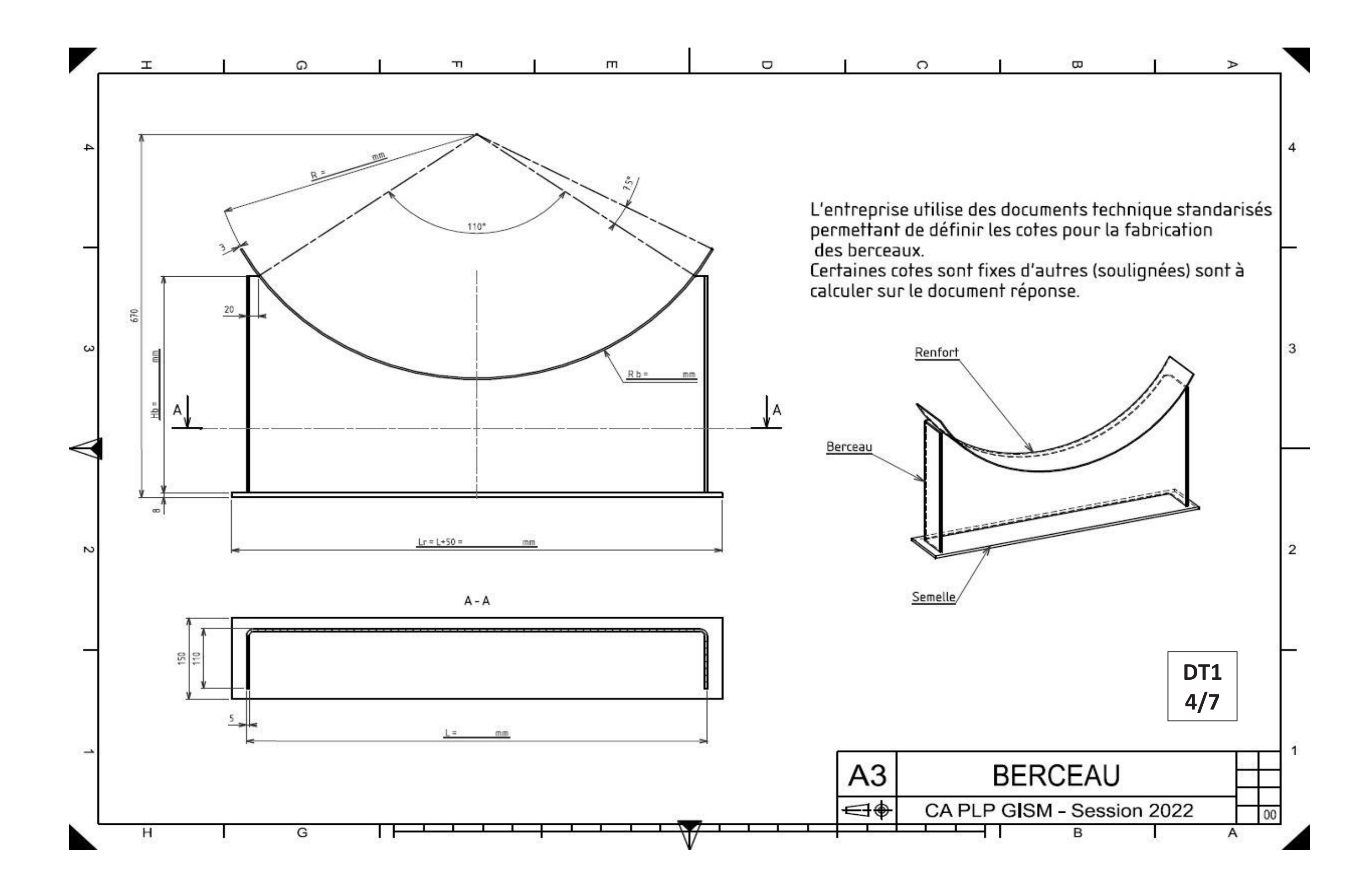

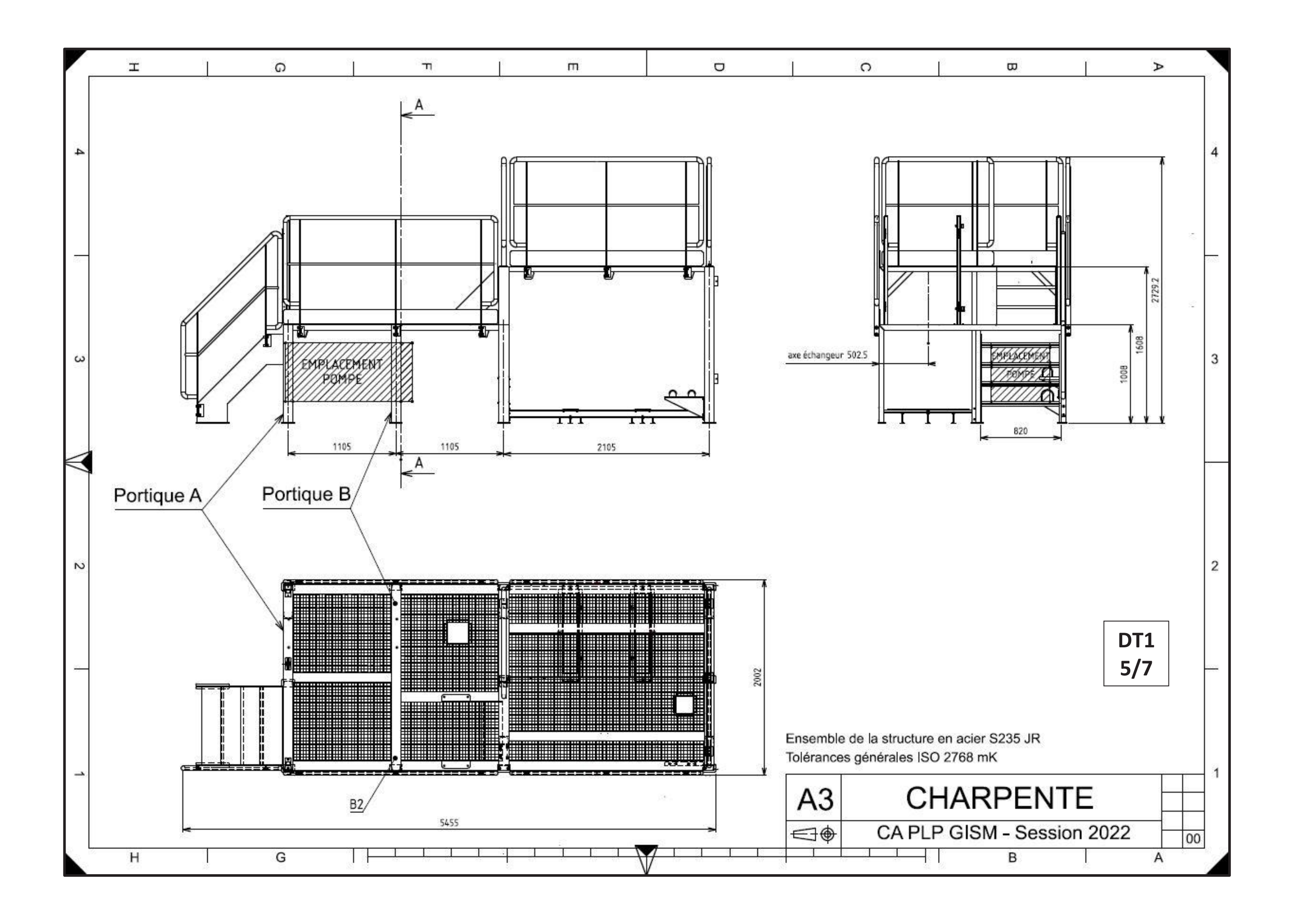

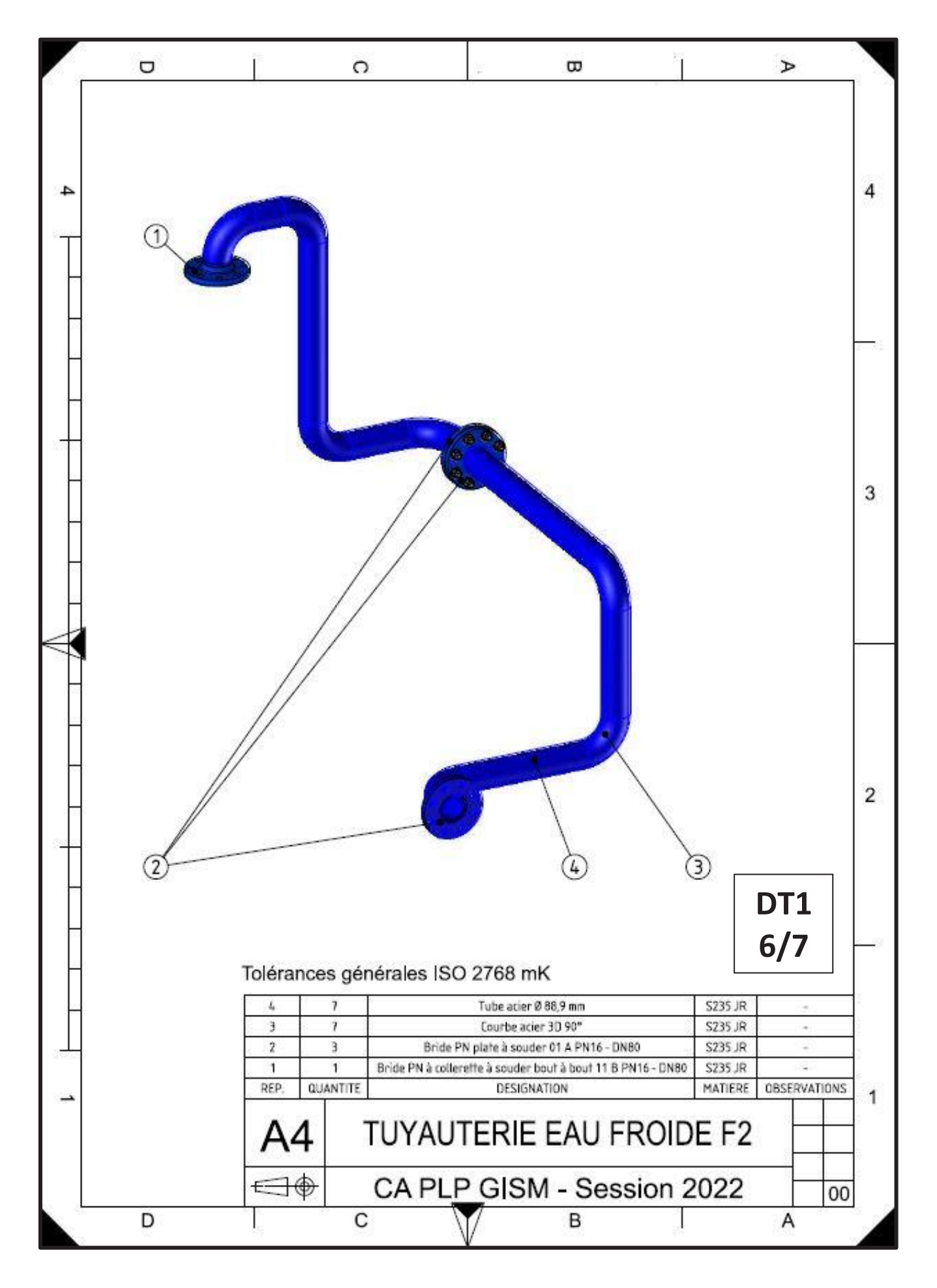

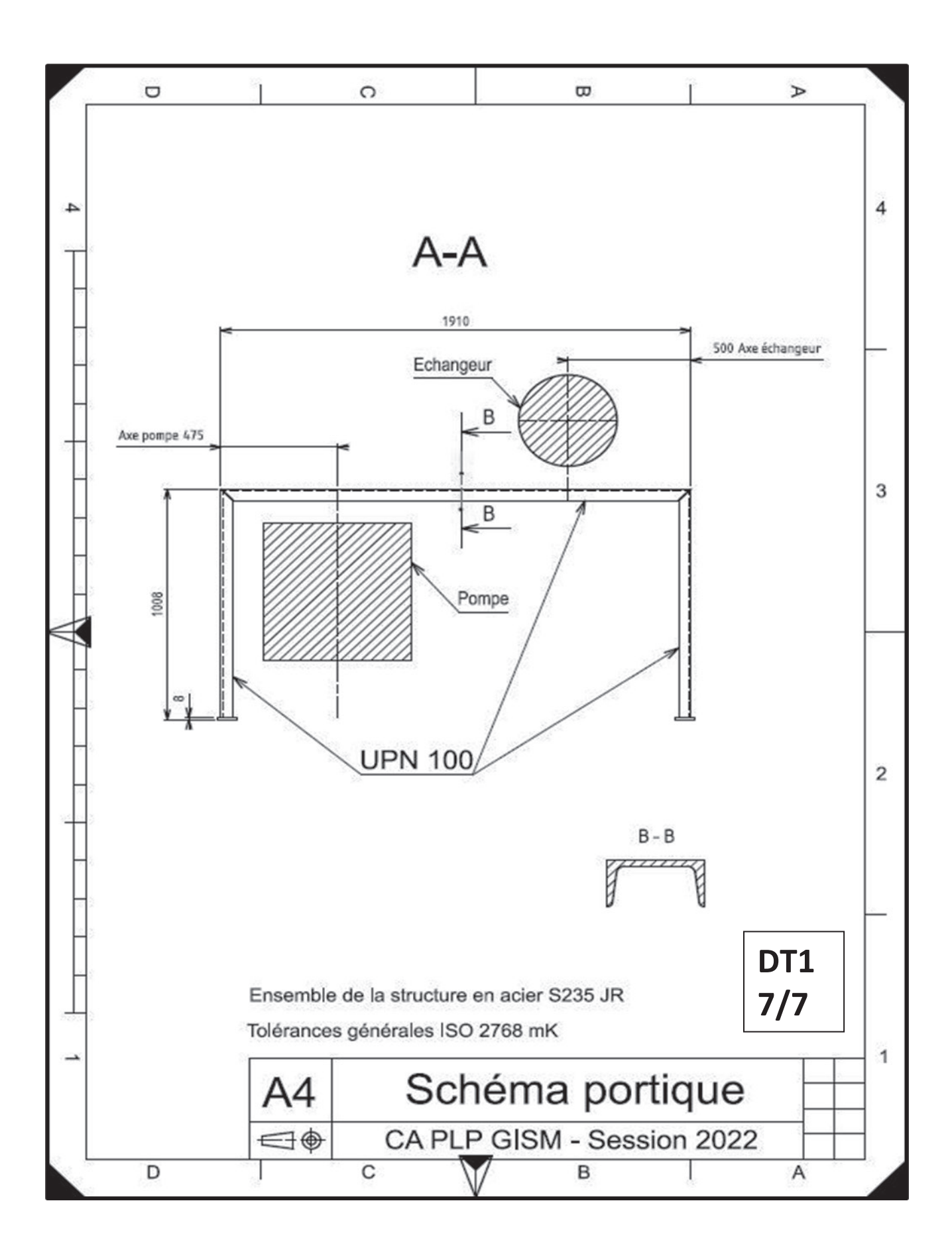

### **Extrait CODAP 2010 DT2**

#### **Section C2 : règles de calcul des enveloppes cylindriques soumis à une pression intérieure**

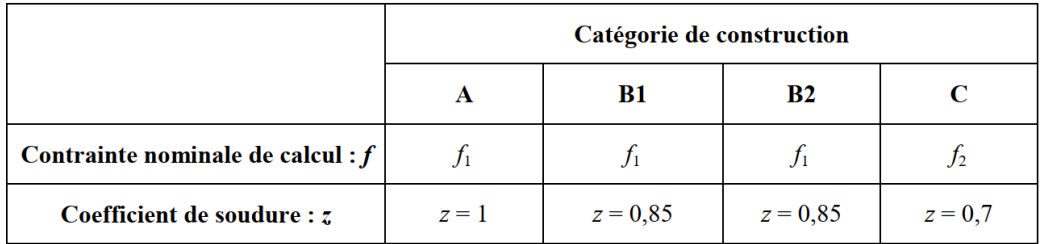

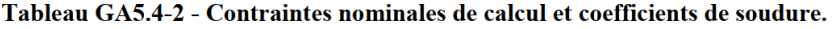

#### Tableau GA5.6.1-1 - Contrainte nominale de calcul pour une situation normale de service sans fluage du matériau.

#### Tôles, composants forgés, tubes et composants tubulaires

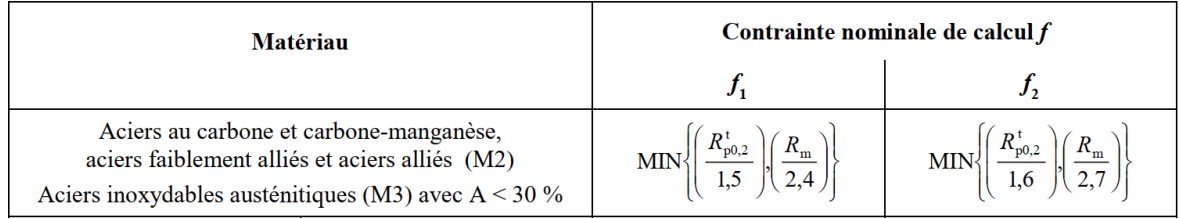

#### C1.9.2 - Épaisseur utile

L'épaisseur utile est la plus faible épaisseur réelle possible - ou épaisseur minimale - de l'élément après disparition de la surépaisseur de corrosion, hors sousépaisseurs locales éventuellement autorisées (voir F1.5); c'est donc l'épaisseur minimale réellement disponible pour la résistance de l'élément.

Cette épaisseur utile est égale à :

$$
e_{\rm u} = e_{\rm n} - c - c_1 - c_2 \tag{C1.9.2}
$$

où:

- = Épaisseur nominale de commande du  $e_{\rm n}$ produit brut mis en œuvre pour la réalisation d'un élément d'appareil
- = Surépaisseur de corrosion définie en  $\boldsymbol{c}$  $C1.9.3$
- = Tolérance en moins sur l'épaisseur du  $\boldsymbol{c}_1$ produit brut, fixée par la spécification de commande
- $c<sub>2</sub>$ = Réduction d'épaisseur possible en cours de fabrication, par formage ou usinage, de l'élément concerné

L'épaisseur utile doit être au moins égale à l'épaisseur minimale nécessaire calculée ou à l'épaisseur admise vérifiée de l'élément.

#### C2.1.2 - Conditions d'application

 $C2.1.2.1$  - Épaisseur

La présente règle ne s'applique que si :

$$
D_{\rm m} \ge 5e \tag{C2.1.2.1}
$$

#### C<sub>2.1.3</sub> - Notations

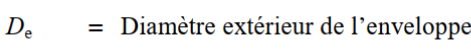

- $D_i$ = Diamètre intérieur de l'enveloppe
- $D_{\rm m}$ = Diamètre moyen de l'enveloppe
- $=$  Épaisseur minimale nécessaire  $\boldsymbol{e}$ de l'enveloppe
- = Contrainte nominale de calcul du matériau  $\int$ de l'enveloppe

 $\overline{P}$  $=$  Pression de calcul

 $=$  Coefficient de soudure  $\overline{\mathbf{z}}$ 

> Pour une situation exceptionnelle de service ou d'essai de résistance, ainsi que pour une enveloppe sans soudure longitudinale ou hélicoïdale :  $z = 1$ .

#### C2.1.4 - Règle de calcul

a) L'épaisseur minimale nécessaire de l'enveloppe cylindrique est donnée par l'une ou l'autre des formules :

$$
e = \frac{P \cdot D_i}{2f \cdot z - P} \tag{C2.1.4.1}
$$

$$
e = \frac{P \cdot D_m}{2f \cdot z} \tag{C2.1.4.2}
$$

$$
e = \frac{P \cdot D_e}{2f \cdot z + P} \tag{C2.1.4.3}
$$

#### **Extrait Eurocode - 3**

Eurocode 3 : Vérification simplifiée en flexion simple

Vérification du moment de flexion

On doit vérifier :  $M_{Ed} \leq M_{c,Rd}$ 

où  $\overline{M}_{Ed}$  = Moment fléchissant (agissant) de calcul sollicitant la section droite à l'ELU ;

 $\overline{M}_{c,Rd}$  = Résistance de calcul à la flexion de la section à l'ELU.

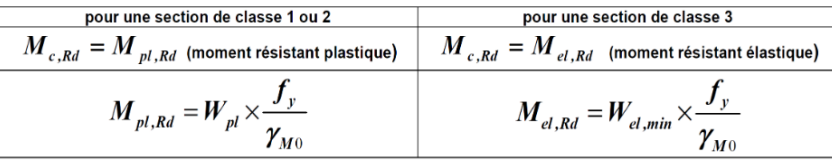

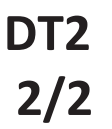

### **Caractéristiques des aciers**

#### Acier pour appareils à pression

## Valeurs minimales pour la limite conventionnelle d'élasticité<br>à 0,2 % à température élevée <sup>a)</sup>

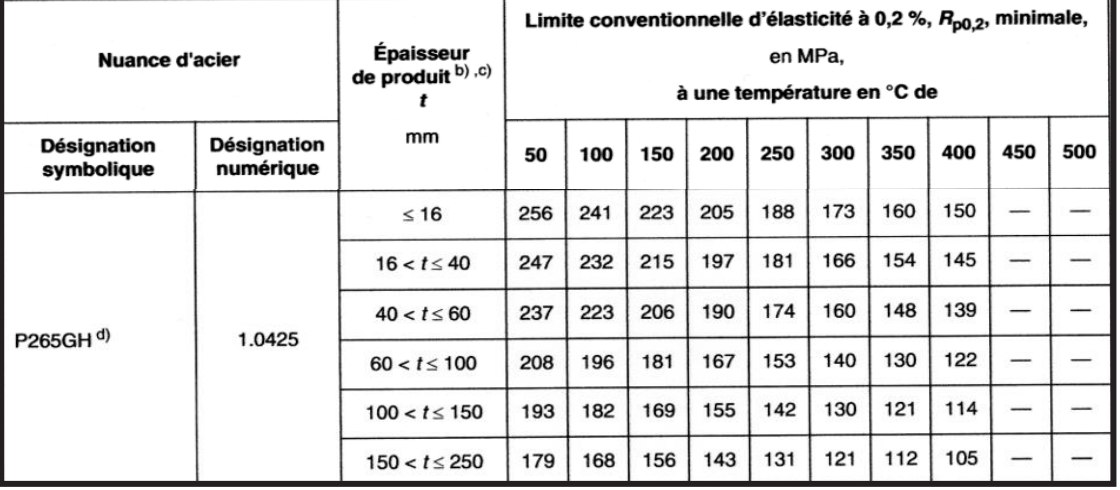

### Caractéristiques mécaniques (applicables à la direction transversale) a)

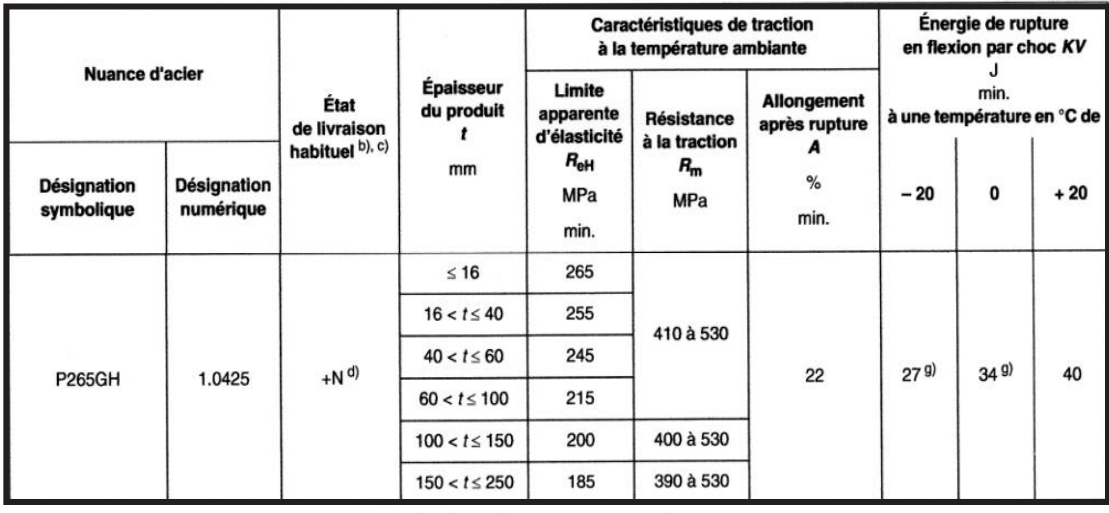

#### Acier de construction

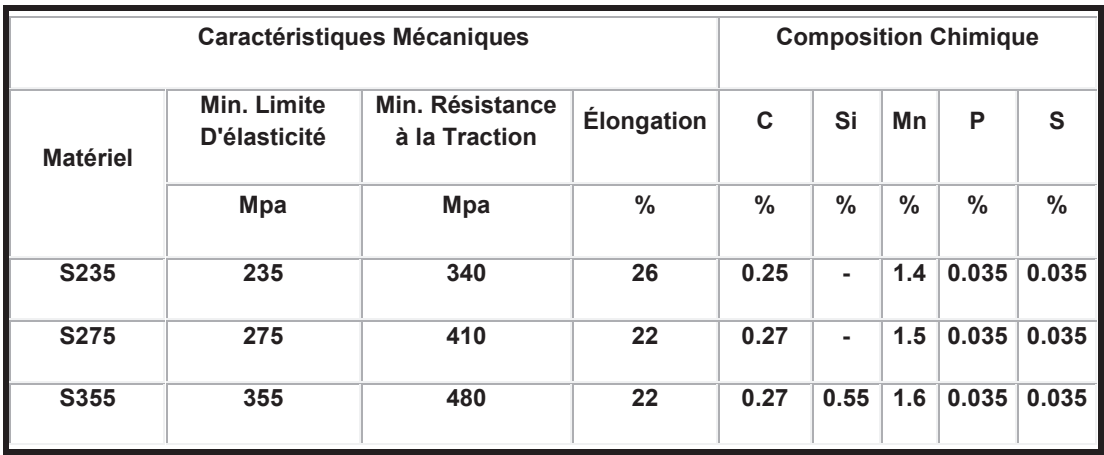

### **DT3 1/1**

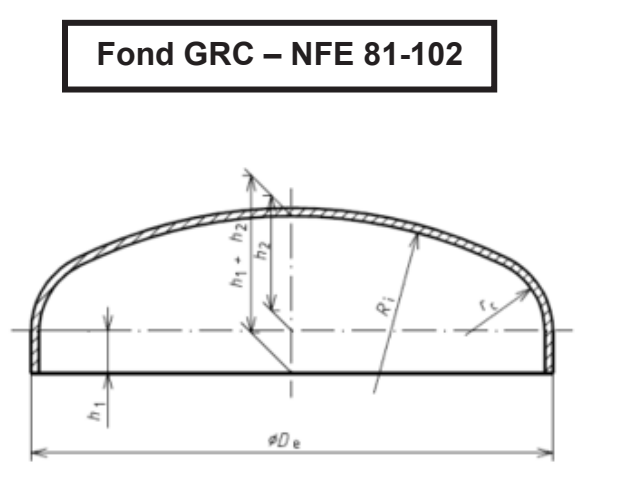

Tableau A.1 : Dimensions, volumes, masses

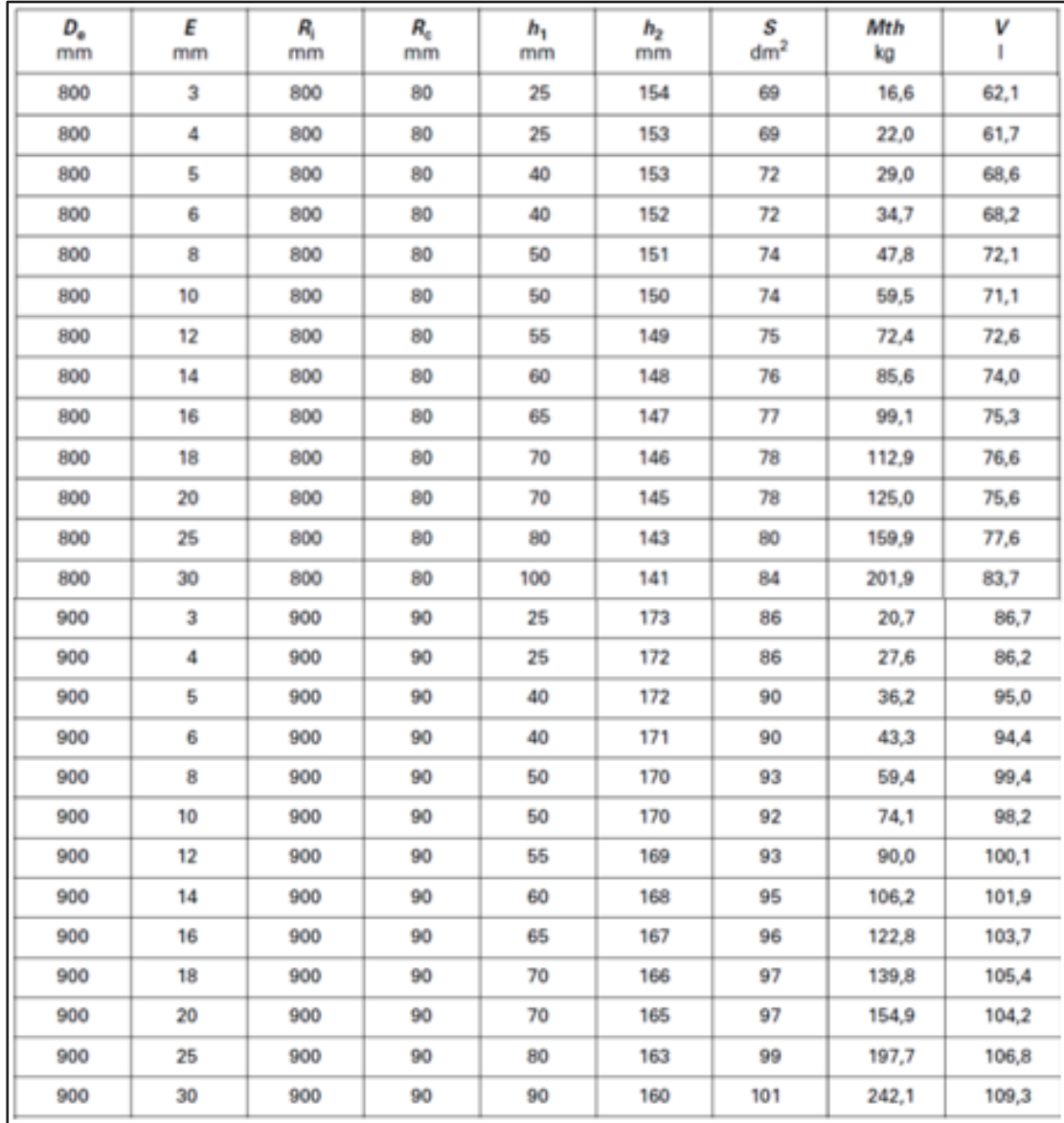

DT4<br>1/3

### **1/3 TUBE NF EN 10217**

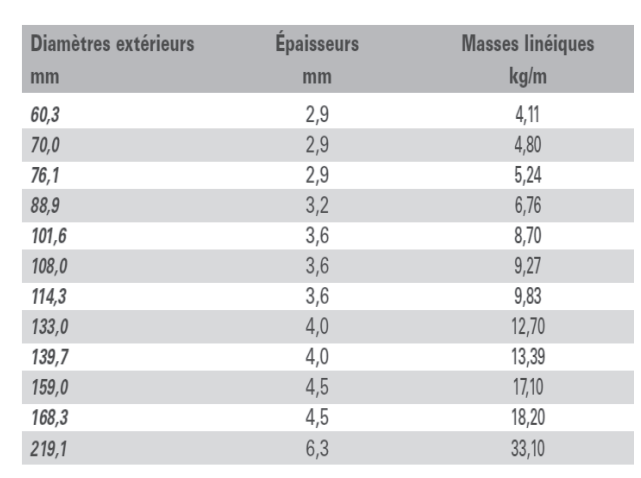

### **BRIDE A COLLERETTE NF EN1092-2 111092-2**

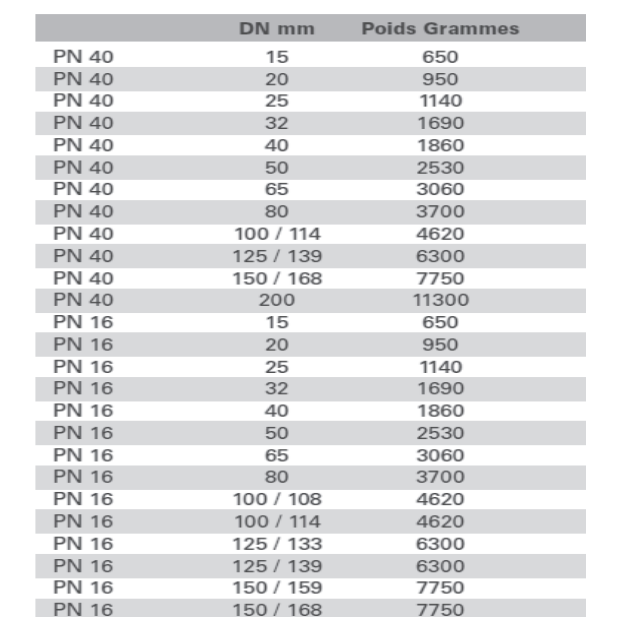

### **DT4 2/3**

### **BRIDE PLATE NF EN1092-2 111092-2**

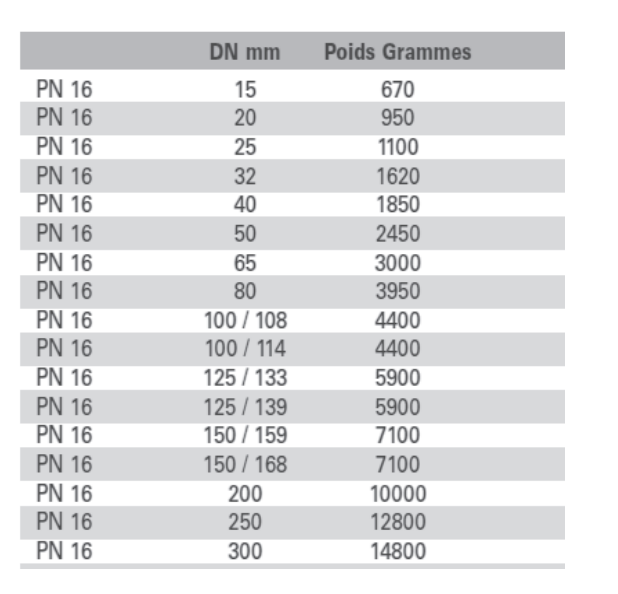

### Fer U - NFA 45-202

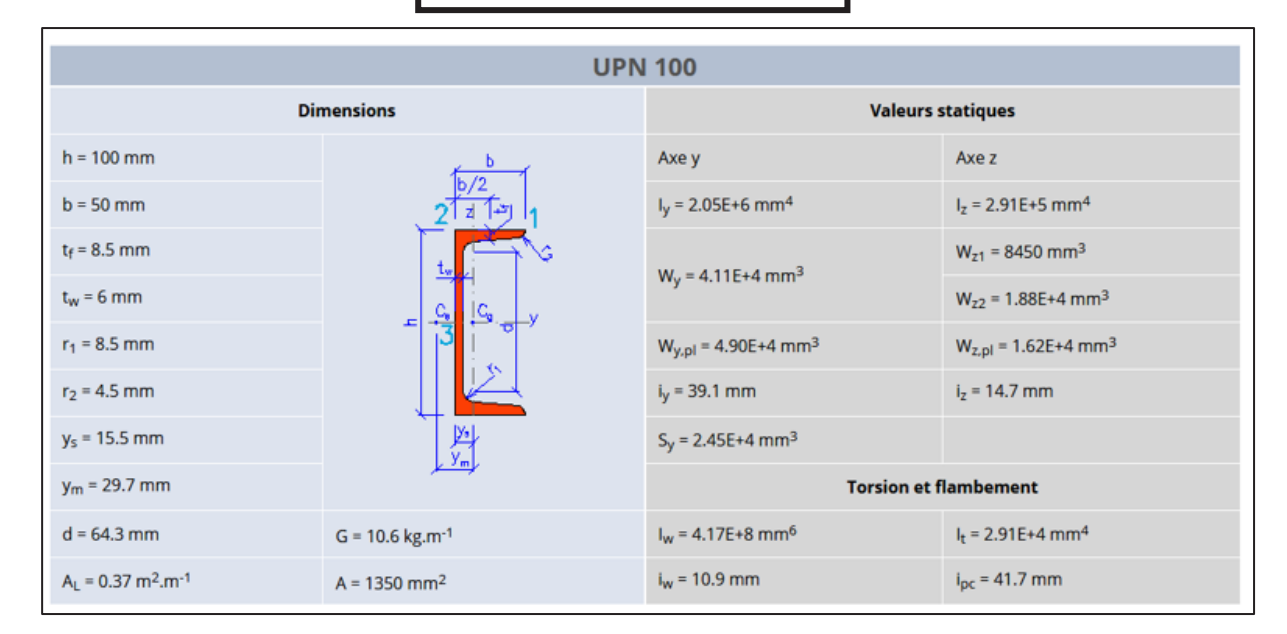

### RACCORD à Souder NF EN 10253-1

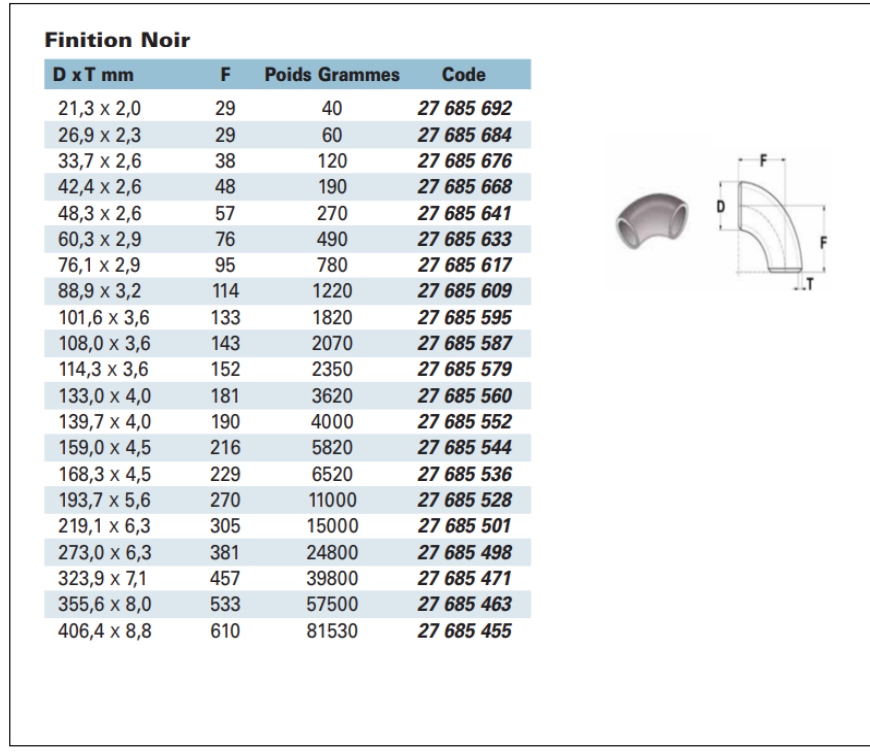

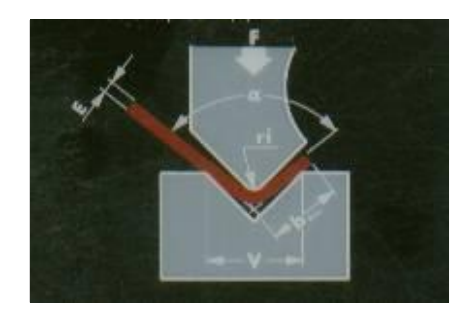

V = Ouverture de vé

Ri = rayon intérieur de la pièce obtenue

b = largeur minimale du bord à réaliser

E = épaisseur de la tôle à plier

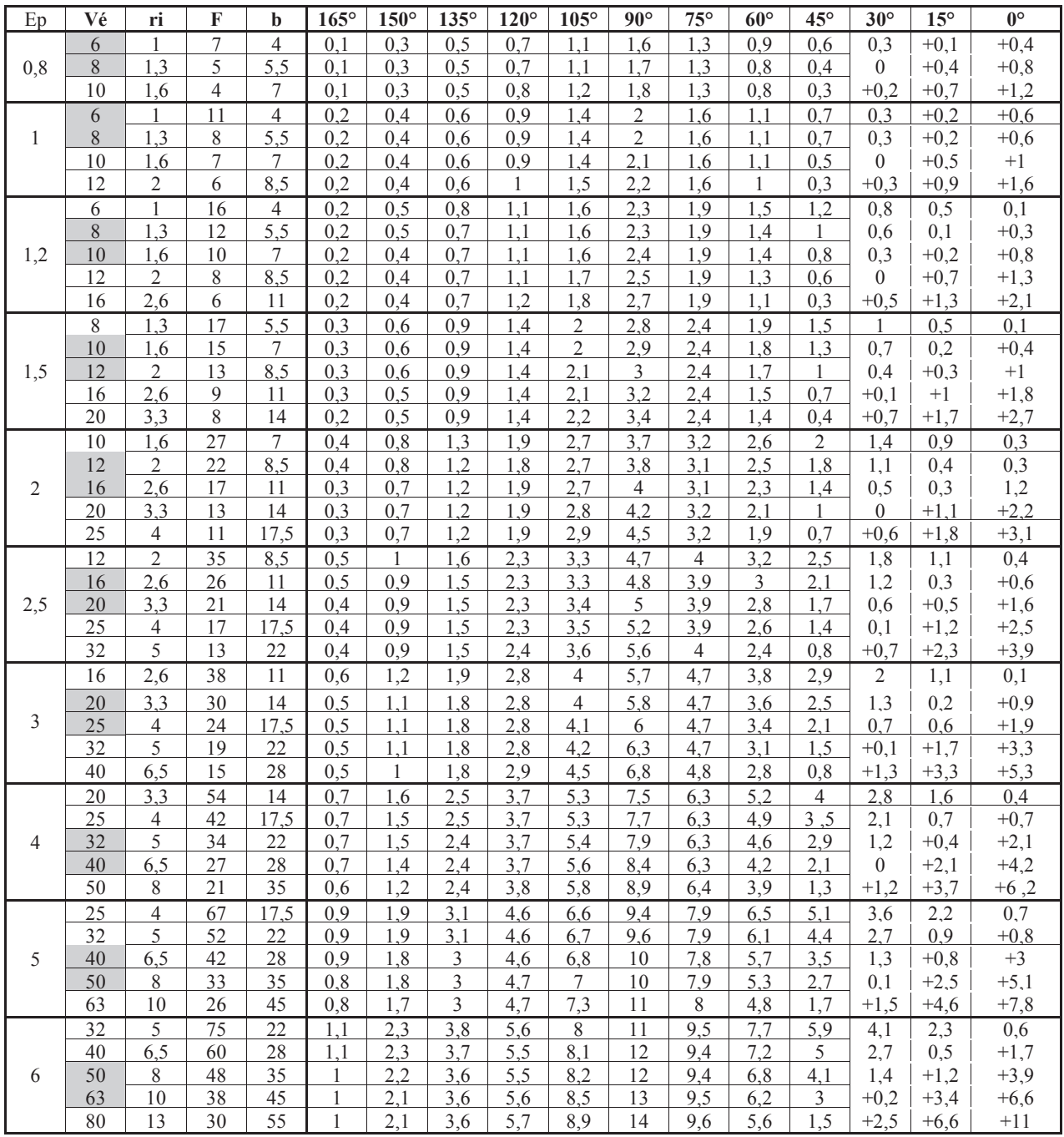

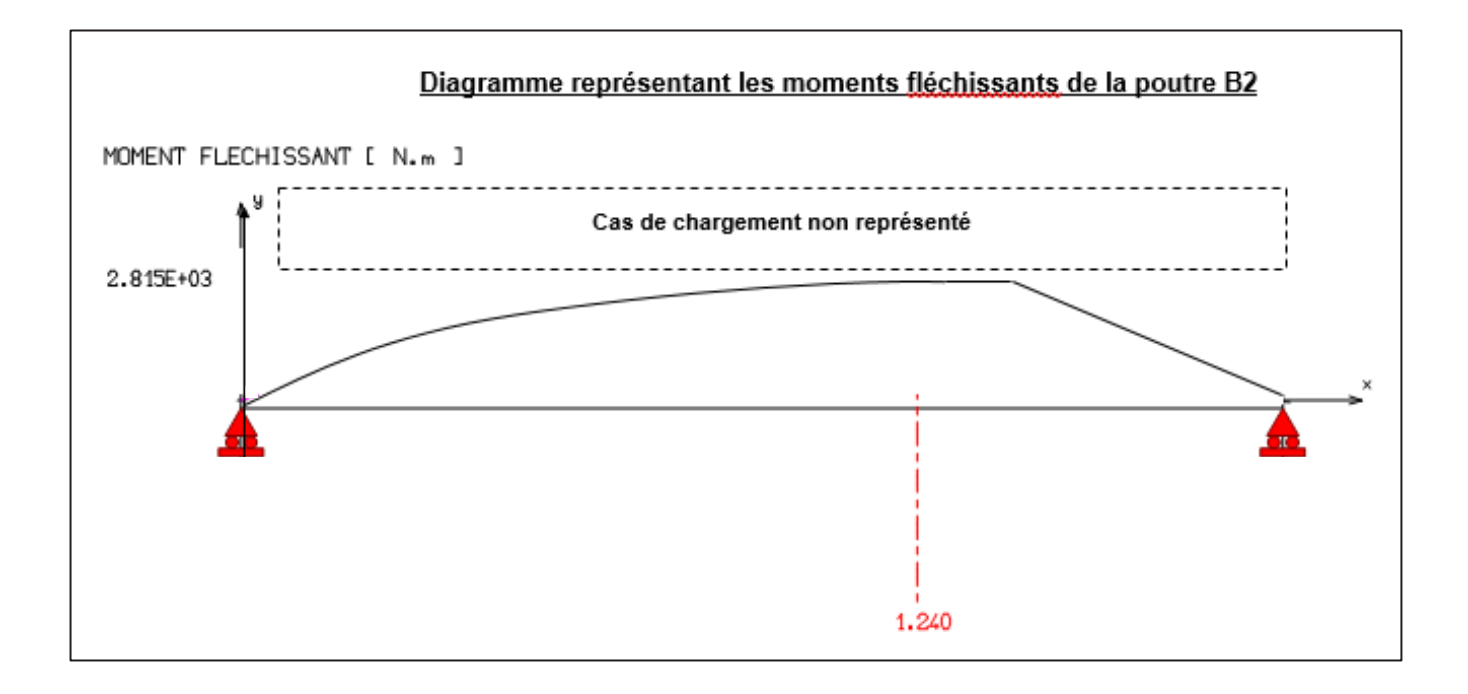

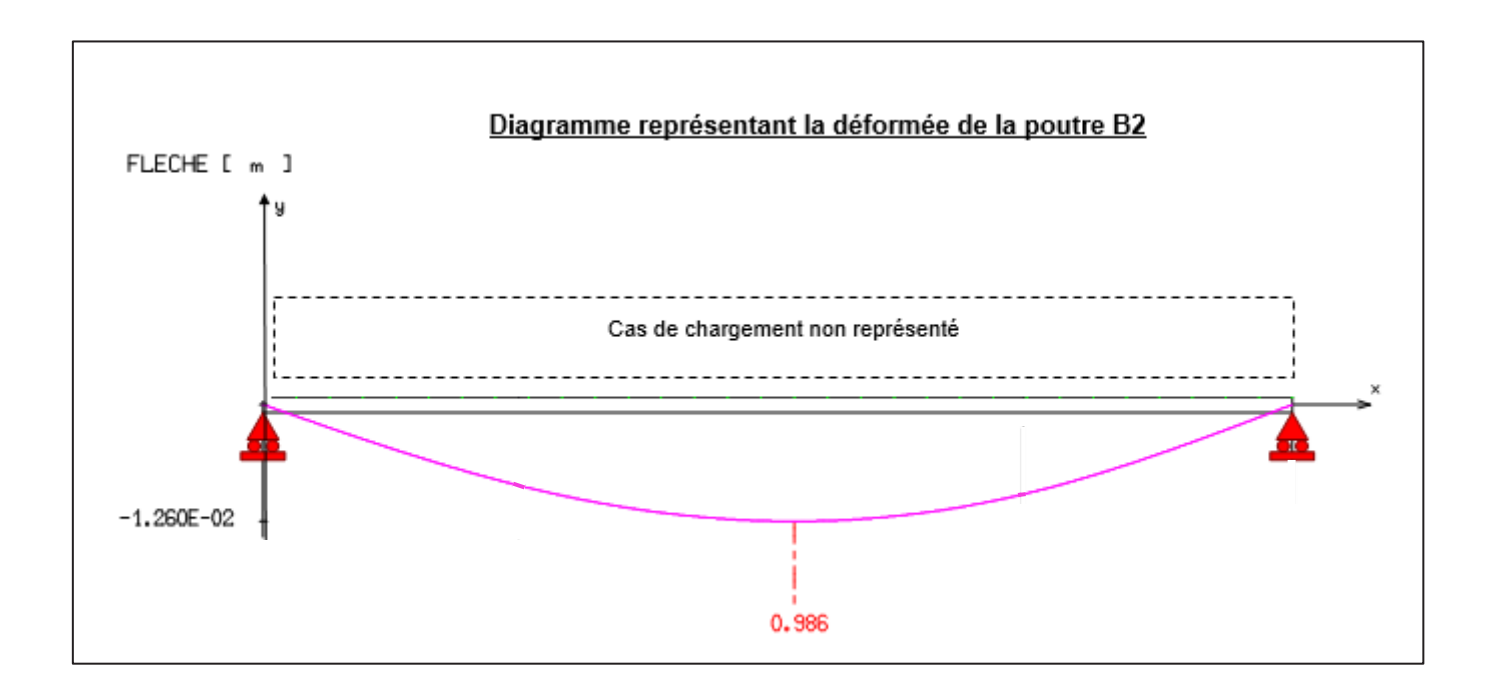

### **Extrait du PPSPS**

(plan particulier de sécurité et de protection de la santé)

#### **Analyse des risques et mesures de prévention**

Les risques identifiés dans l'analyse ci-dessous, sont ceux ayant une incidence sur la coactivité, exportable ou importé par la présence des autres entreprises. Les risques généraux de l'entreprise dans les phases ou tâches ainsi que les moyens de prévention et de protection ont été présentés lors de l'accueil le 1<sup>er</sup> jour. Ils sont rappelés chaque fois que nécessaire.

#### **Liste des phases**

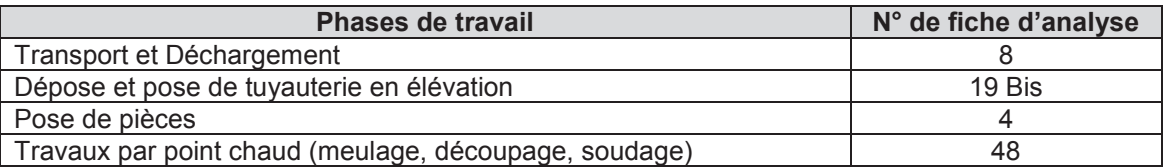

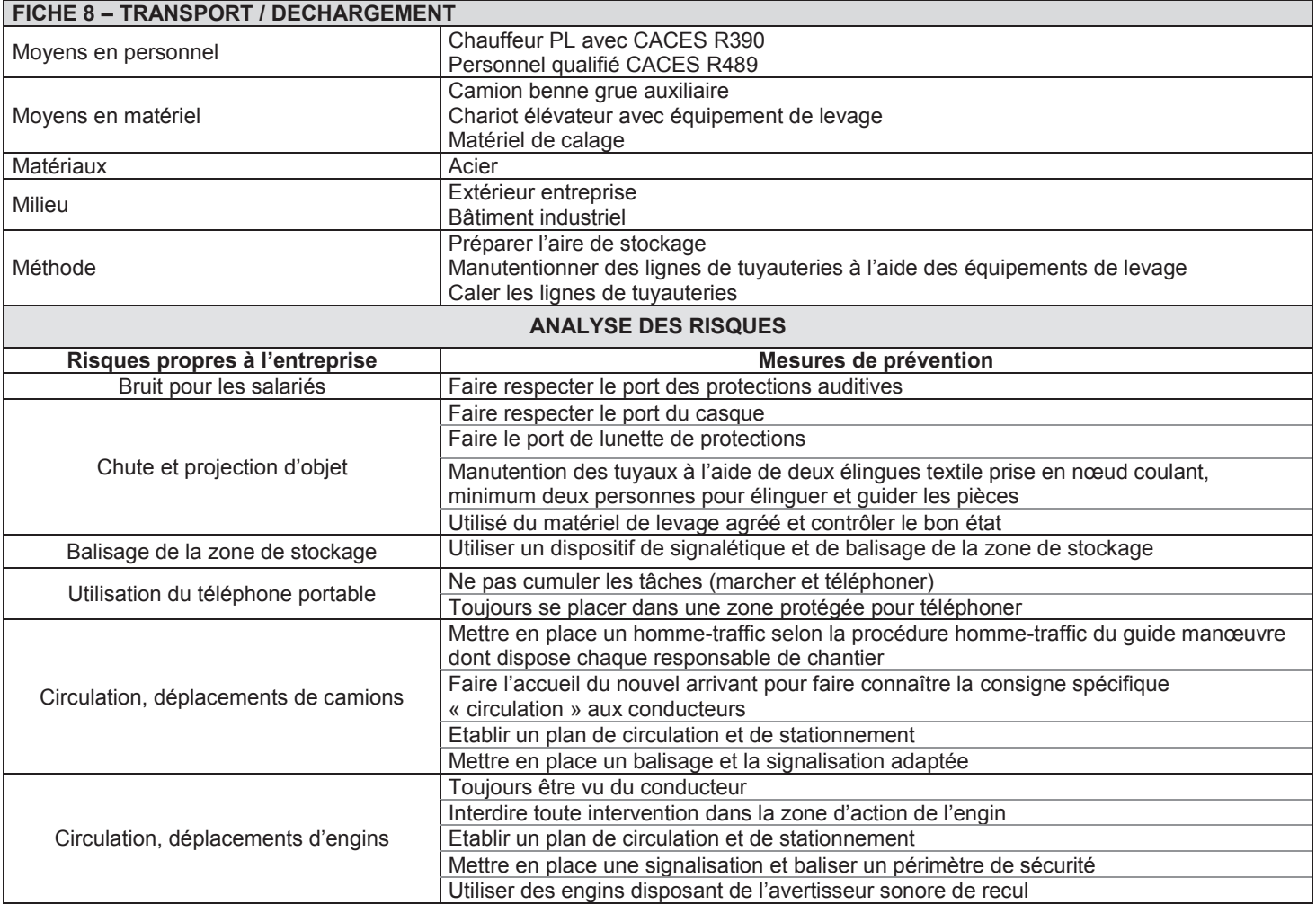

#### **Exemple de fiche d'analyse des risques – FICHE 8**

Recommandations pour le soudage

Extrait EN 1011-1 : 2002

#### L'APPORT DE CHALEUR

La norme NF EN ISO 15614-1 relative à la qualification des modes opératoires de soudage à l'arc introduit la notion d'apport de chaleur.

L'apport de chaleur est calculé conformément à la norme EN 1011-1.

Cette notion introduit dans l'énergie de soudage un facteur k de rendement thermique lié au procédé de soudage utilisé (voir tableau 1).

Q : l'apport de chaleur est calculé avec la formule ci-dessous.

$$
Q = \frac{k \times U \times I \times 10^{-3}}{v}
$$

L'apport de chaleur Q est en kJ/mm<br>La tension de soudage U est en Volt<br>L'intensité de soudage I est en Ampère<br>La vitesse de soudage v est en (mm/s)<br>Pour information  $10^{-3}$ = 0.001

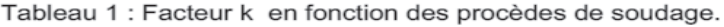

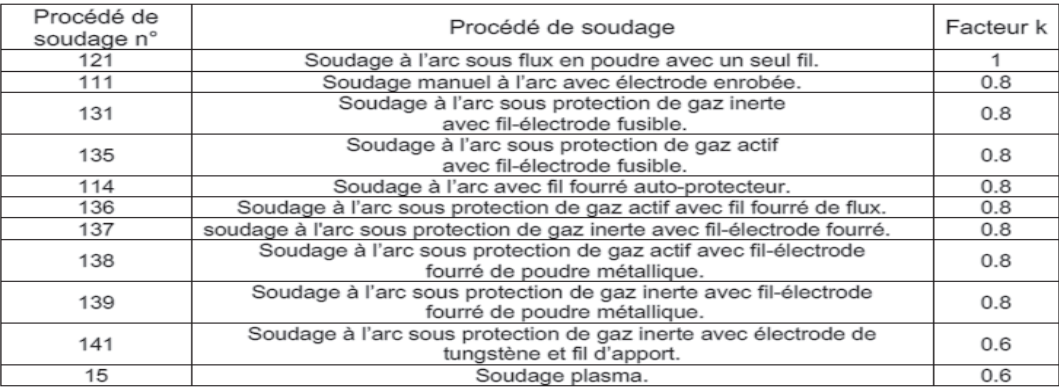

- Vd : Volume de métal déposé
- Pm.a : Masse de baguette d'apport utilisée
- T : Temps de soudage
- G : Volume de gaz consommé
- Nb Kwh : Nombre de Kilowattheures consommés

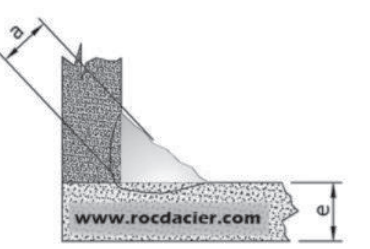

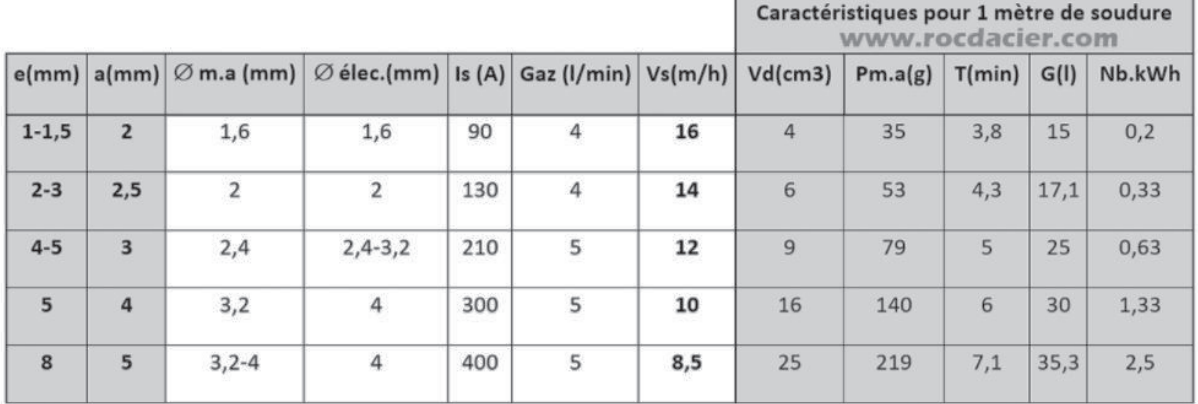

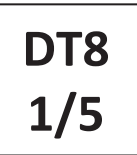

### Métal d'apport Soudage TIG EN ISO 636-A **DT8**

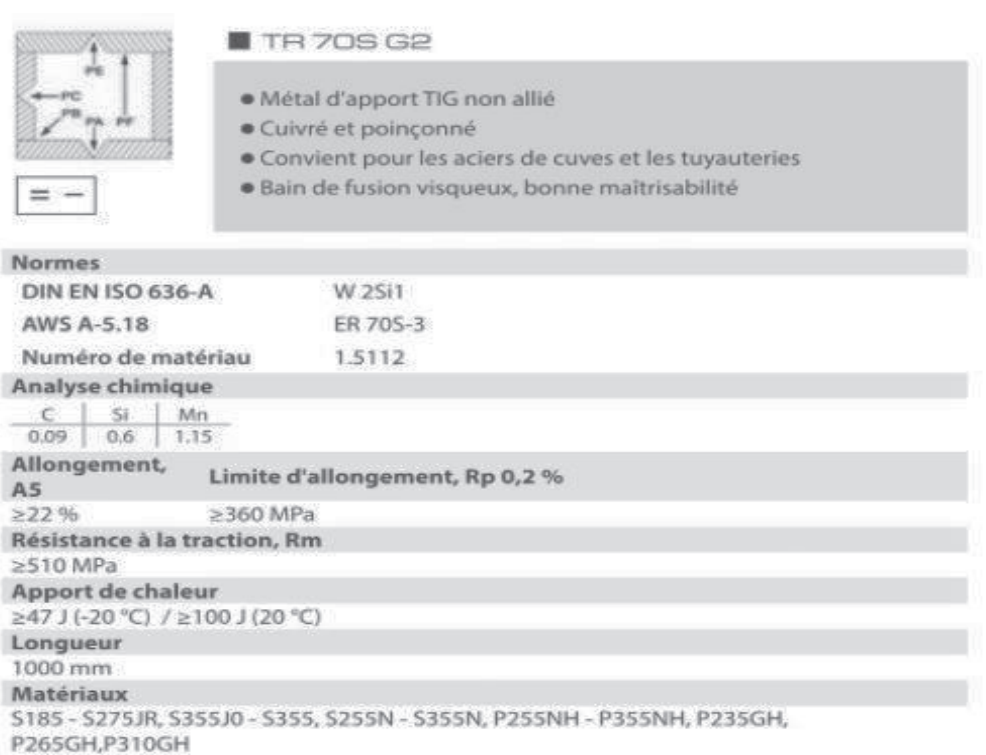

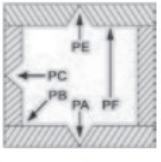

 $= -$ 

 $\sim$ 

#### $\blacksquare$  TR 80S Ni1

- · Métal d'apport TIG faiblement allié
- Pour des températures de fonctionnement jusqu'à -60°C
- Convient pour les aciers à grains fins résistants au froid
- · Cuivré et poinçonné
- · Bain de fusion visqueux, bonne maîtrisabilité

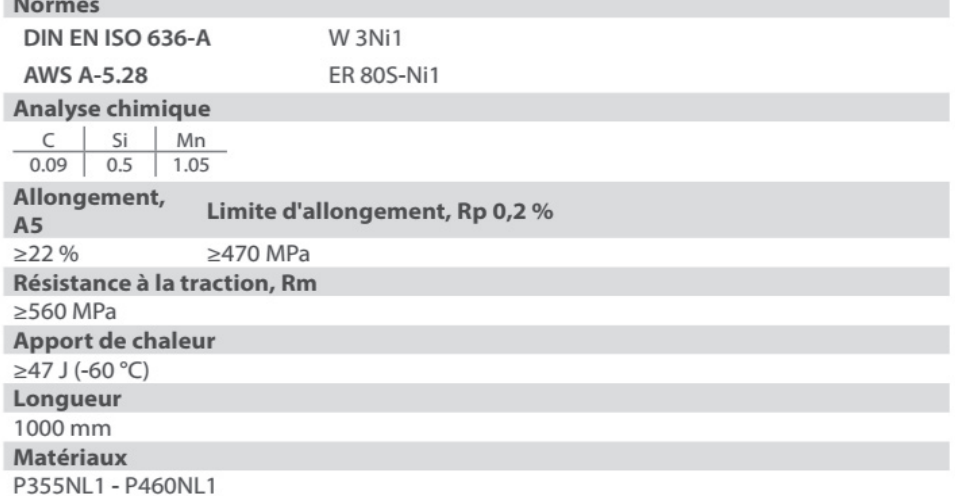

# **2/5**

## **DT 8 3/5**

### **Gaz de Soudage EN ISO 14175**

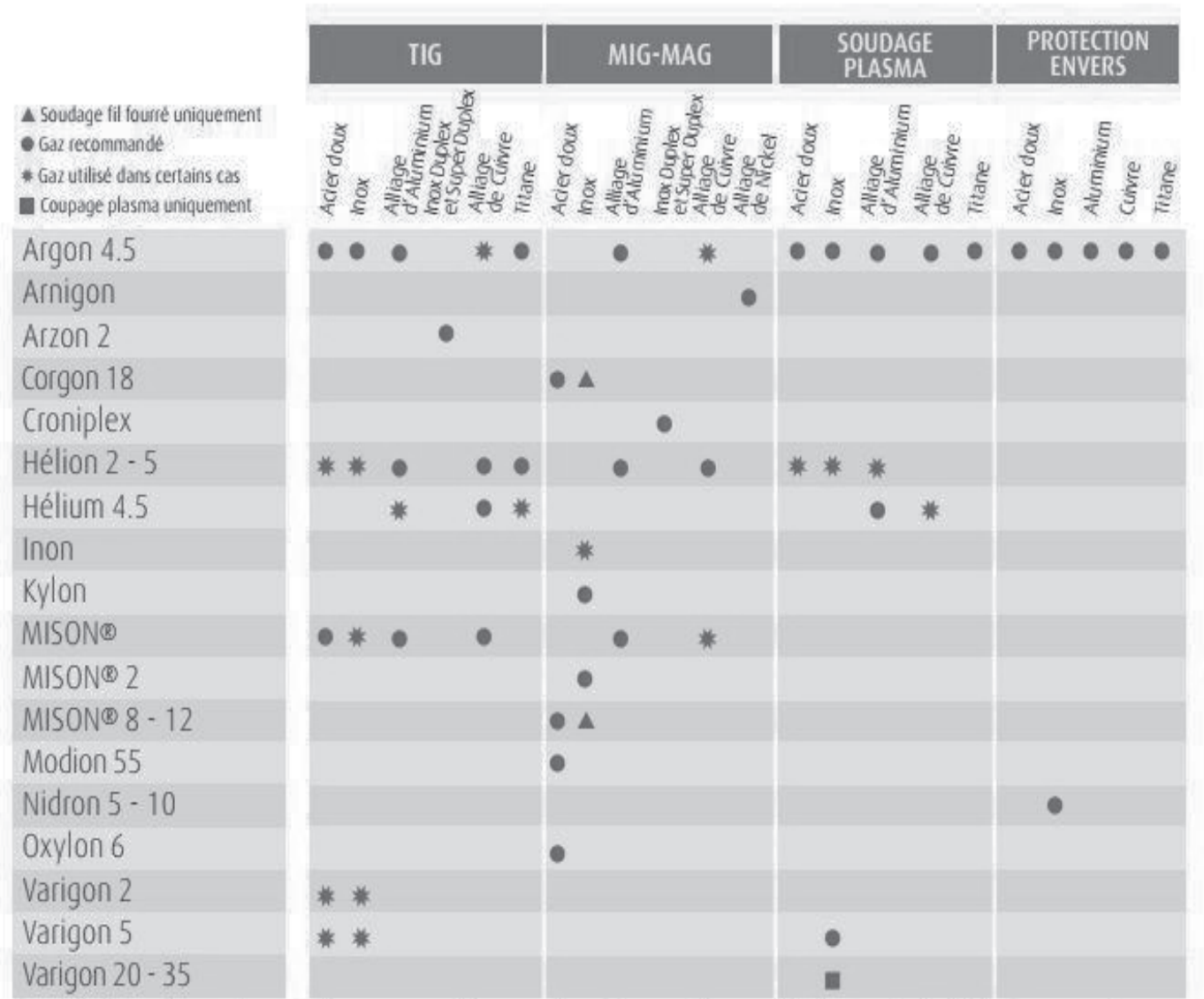

Ce guide donne les gaz de protection recommandés en soudage. Dans certains cas, l'équipement ou la fabrication peuvent exiger un autre gaz.

\* Gamme MISON® : les gaz de cette gamme agissent considérablement sur le confort opératoire des soudeurs grâce à une<br>diminution importante de l'ozone formé autour de l'arc électrique.

### **Position de Soudage EN ISO 6947 DT8**

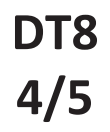

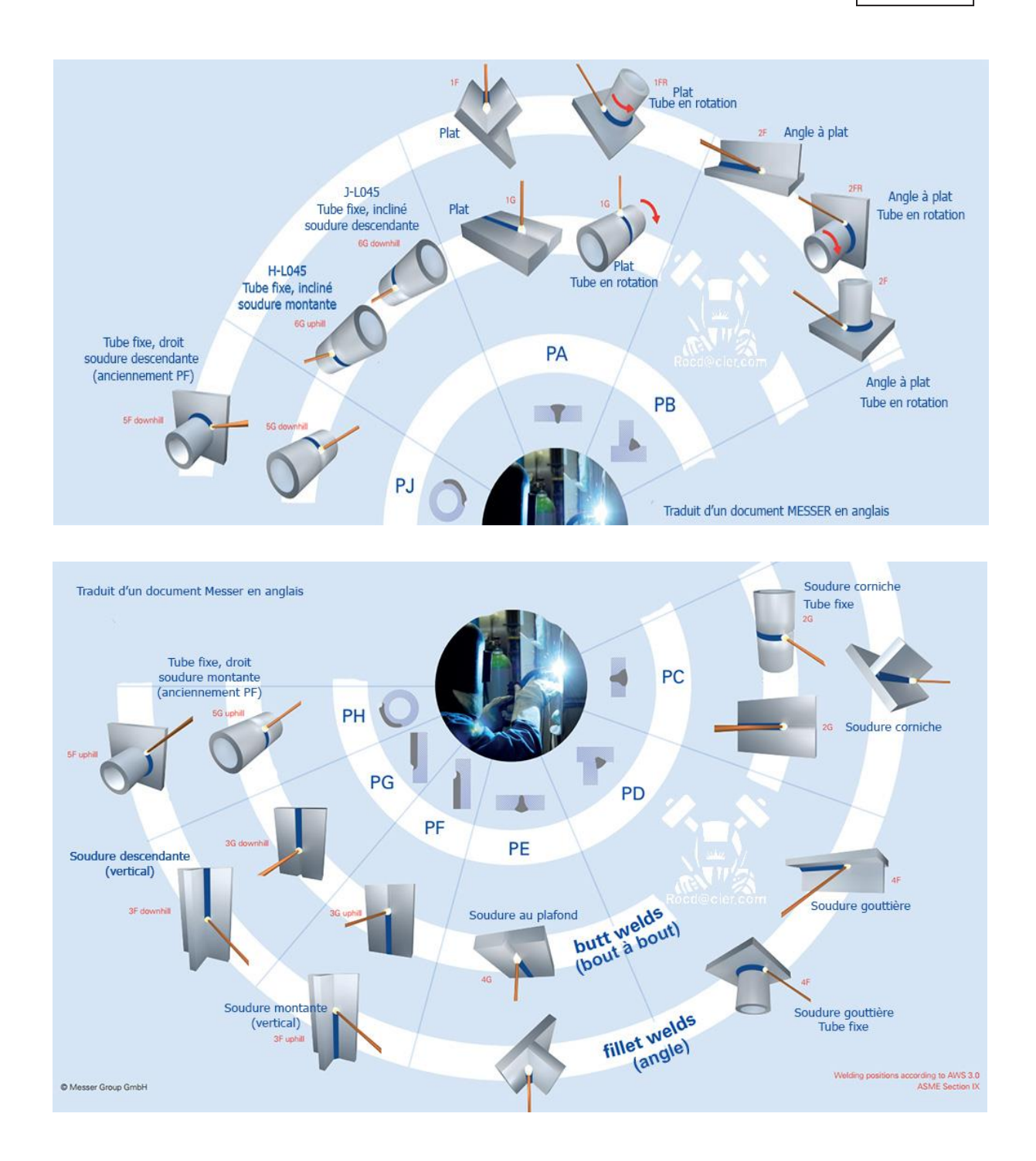

#### Abaque de soudage TIG

DT8  $5/5$ 

#### Soudage TIG des aciers non ou faiblement alliés et des aciers inoxydables ELECTRODE Tungstène thorié à 2 %, Cérium à 2% ou Multistrike **GAZ DE PROTECTION** Argon pur NATURE DU COURANT Courant continu (pôle négatif à l'électrode) A plat (en position, réduire l'intensité de 10 à 20 %) POSITION DE SOUDAGE **Débit Joint conseillé Epaisseur** Ø électrode  $\emptyset$  métal Intensité **Dia buse Vitesse Nombre** apport<br>(mm) soudage (1) céramique<br>
(Ampère) (mm)<br>
10 - 25 6 soudage (2)<br>(cm/min)  $\frac{a}{3}$  $gaz$ <br>(l/min) à souder passes  $(mm)$  $(mm)$  $0,6$  $\overline{1}$  $\cdot/1$  $\overline{A}$  $20 - 40$  $\overline{A}$  $\overline{1}$  $\frac{1}{1}$  $0.8$  $\overline{1}$  $15 - 35$  $6\overline{6}$  $\overline{4}$  $30 - 40$  $\overline{A}$  $\overline{1}$  $25 - 65$  $1,2$  $25 - 40$  $1,6$  $\lambda$ 1.0  $\ddot{q}$  $\overline{4}$  $\mathbf{1}$  $1,5$  $1,6$  $1,2 / 1,6$  $45 - 95$ 9  $\overline{5}$  $20 - 45$  $\mathbf{1}$ A  $2,0$  $\overline{2}$  $1,6/2$  $60 - 110$  $11$ 5  $15 - 30$ A ou B  $\mathbf{1}$  $2/2.5$  $\overline{2}$  $2.5$  $90 - 130$ 5  $15 - 30$  $\overline{R}$  $11$  $\mathbf{1}$  $2,4$  $2/2,5$  $6$  $\overline{B}$  $3,0$  $100 - 150$ 13  $15 - 30$  $\overline{1}$  $4,0$  $2.4$  $\overline{\mathbf{3}}$  $120 - 200$ 13  $6\overline{6}$  $10 - 25$  $\overline{B}$ ï  $5.0$  $\overline{3}$  $3/4$  $150 - 250$ 13  $6\overline{6}$  $10 - 25$  $\ddot{c}$  $\mathbf{1}$ 6,0  $\overline{4}$  $\overline{4}$  $200 - 300$ 15  $\overline{8}$  $10 - 20$  $\overline{1}$  $_{\rm C}$ Supérieur à 6 mm : Passe pénétration en TIG / remplissage électrode ou multi-passes en TIG

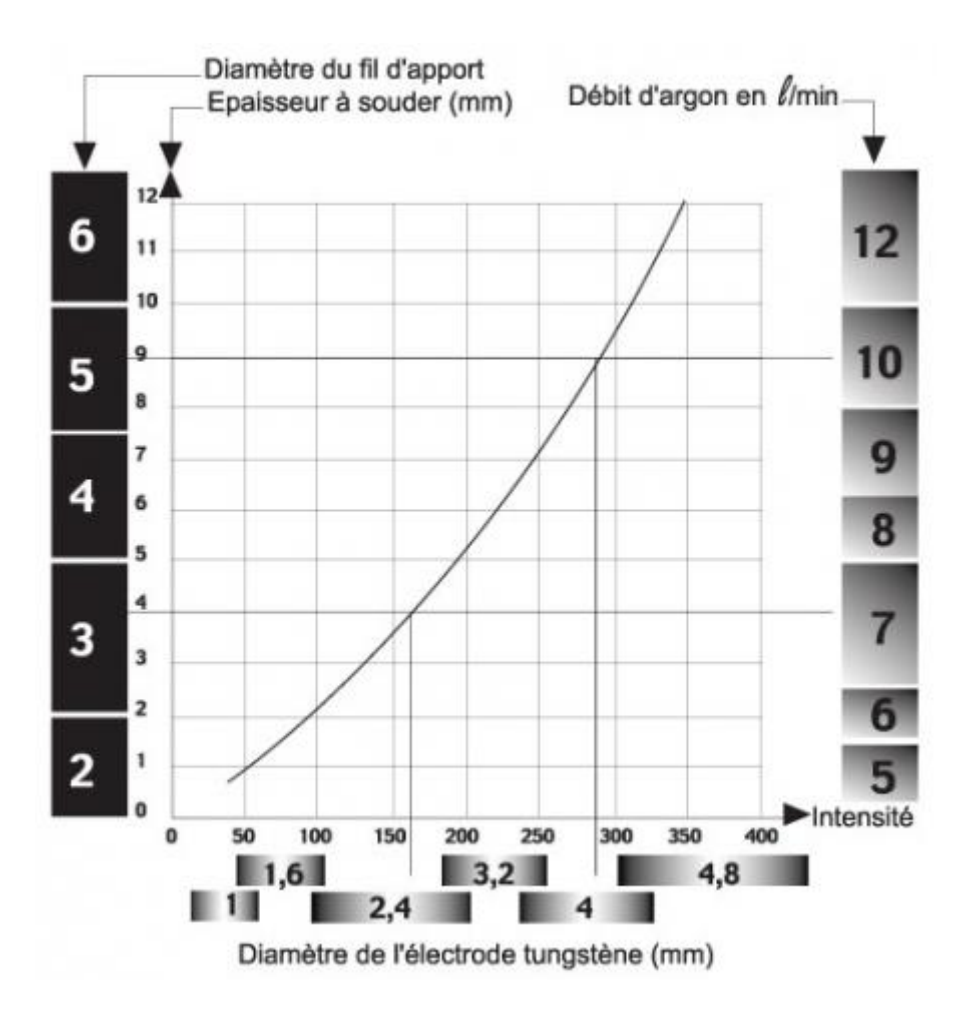

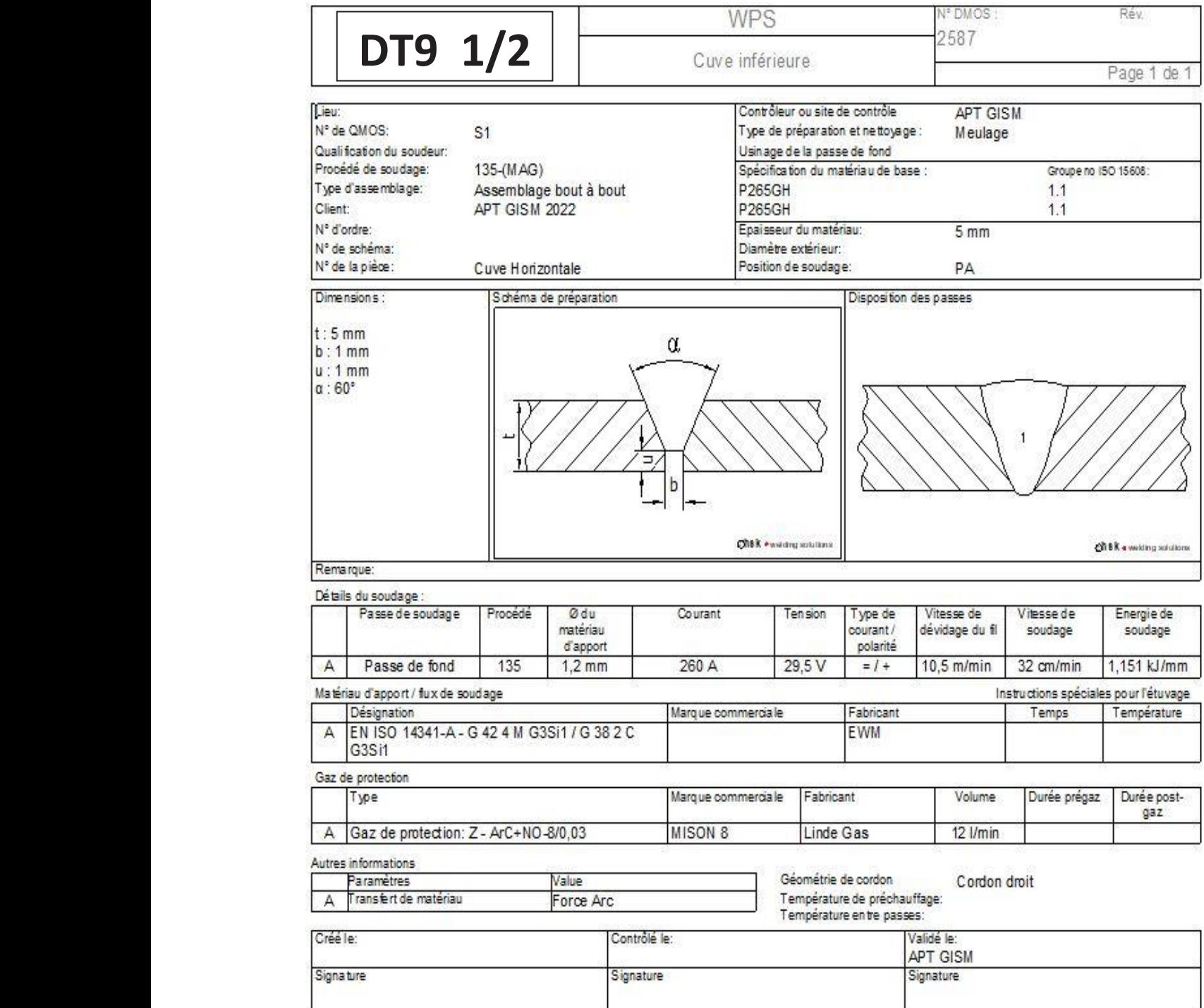

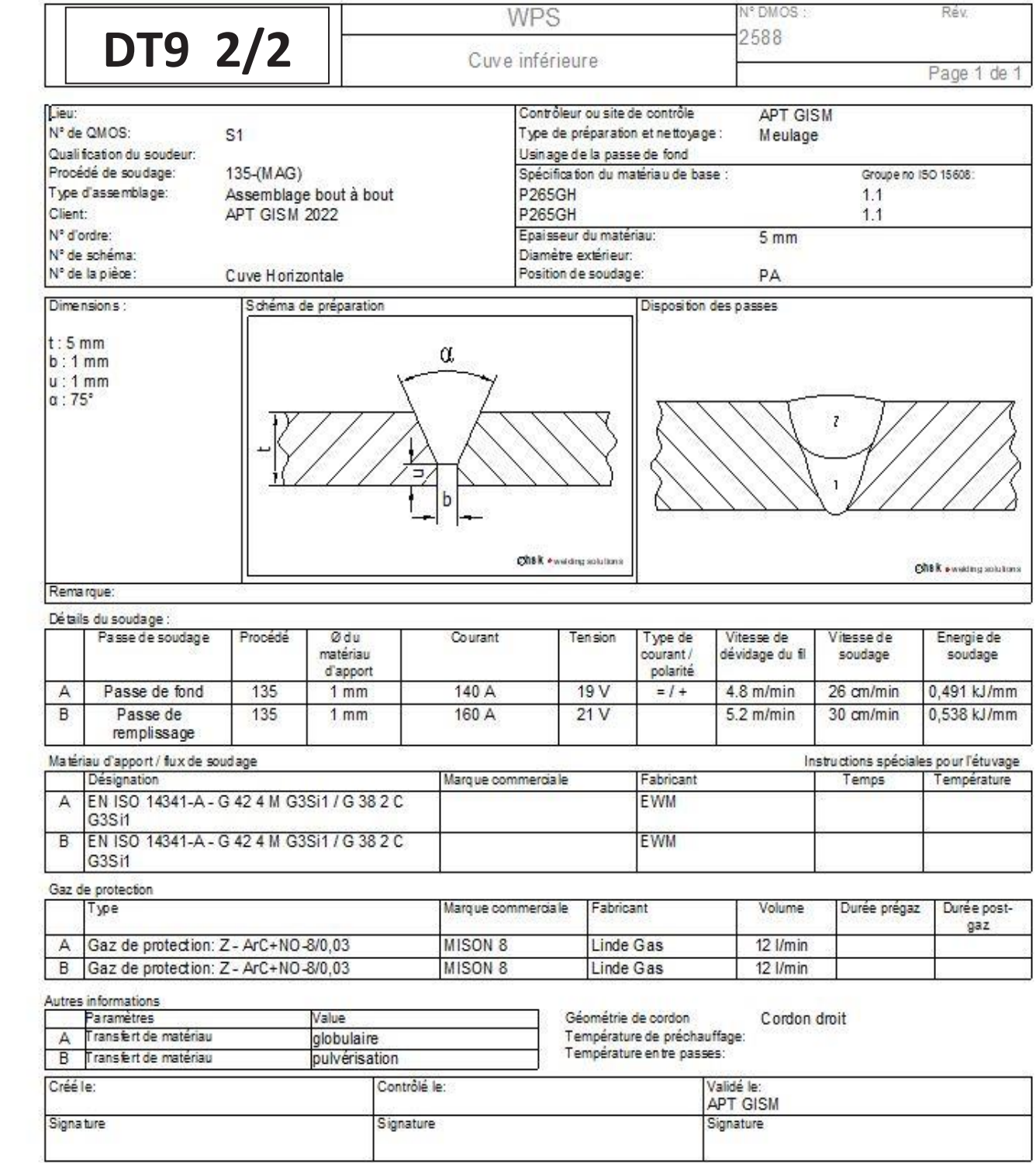

### **Documents réponses**

### Tous les documents réponses sont à rendre avec le ou les copies, même non complétés

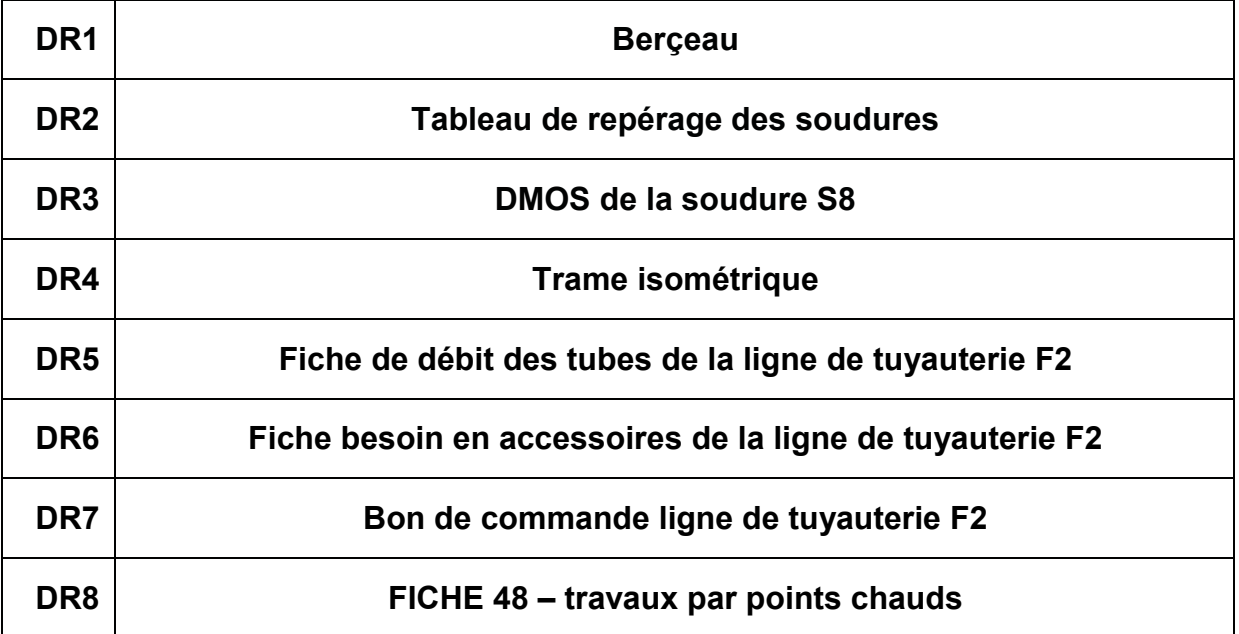

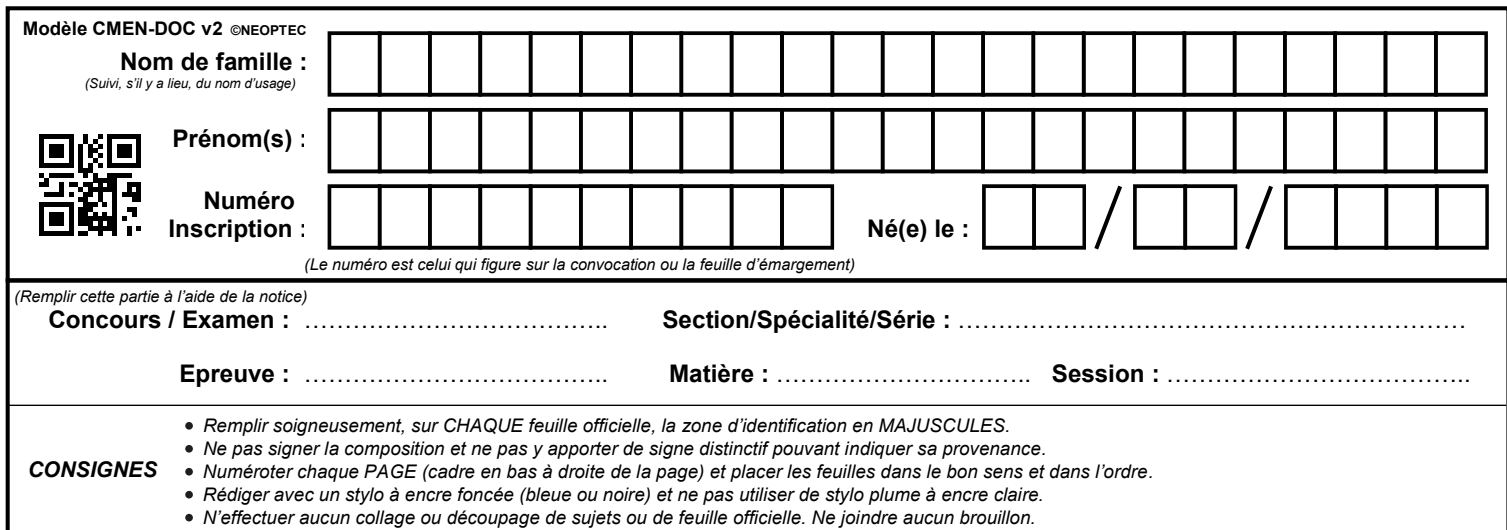

EFE GIS 1

### **DR1 - DR2 - DR3**

### **Tous les documents réponses sont à rendre, même non complétés.**

 $\left(\text{Da}\right)$ 

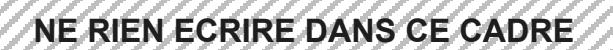

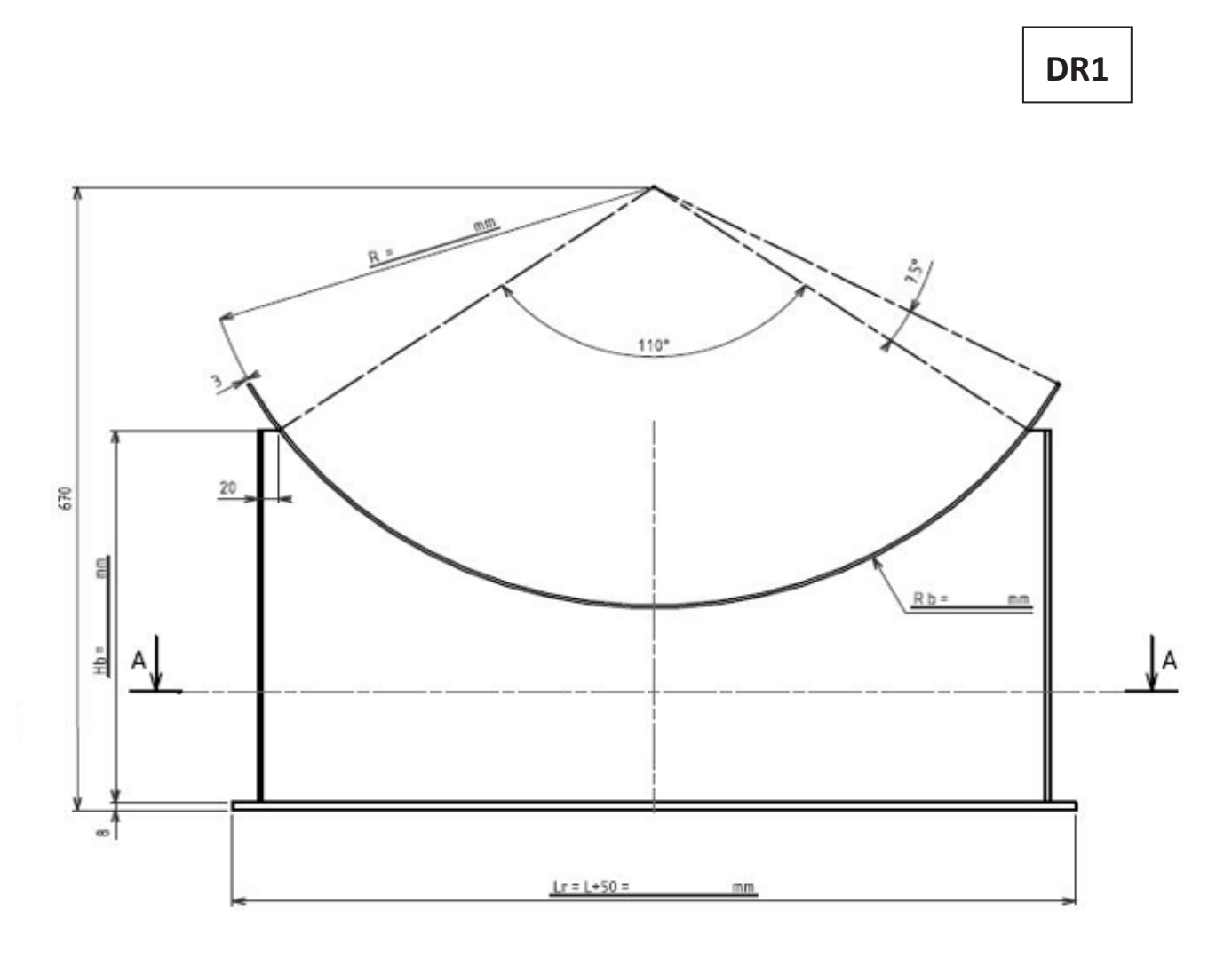

 $\mathsf{A}\,\text{-}\,\mathsf{A}$ 

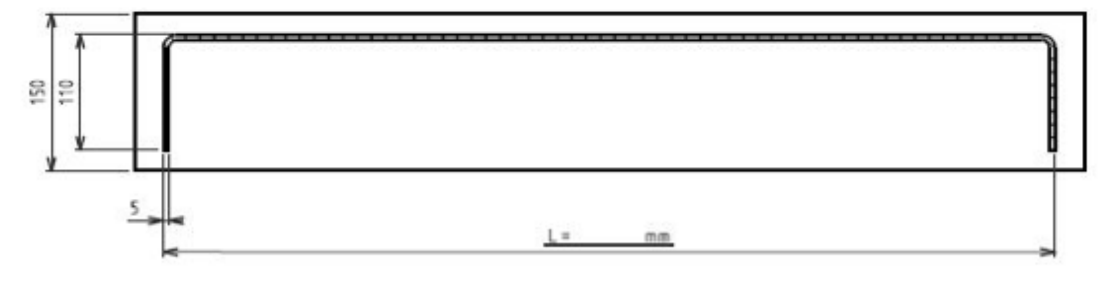

**DR2**

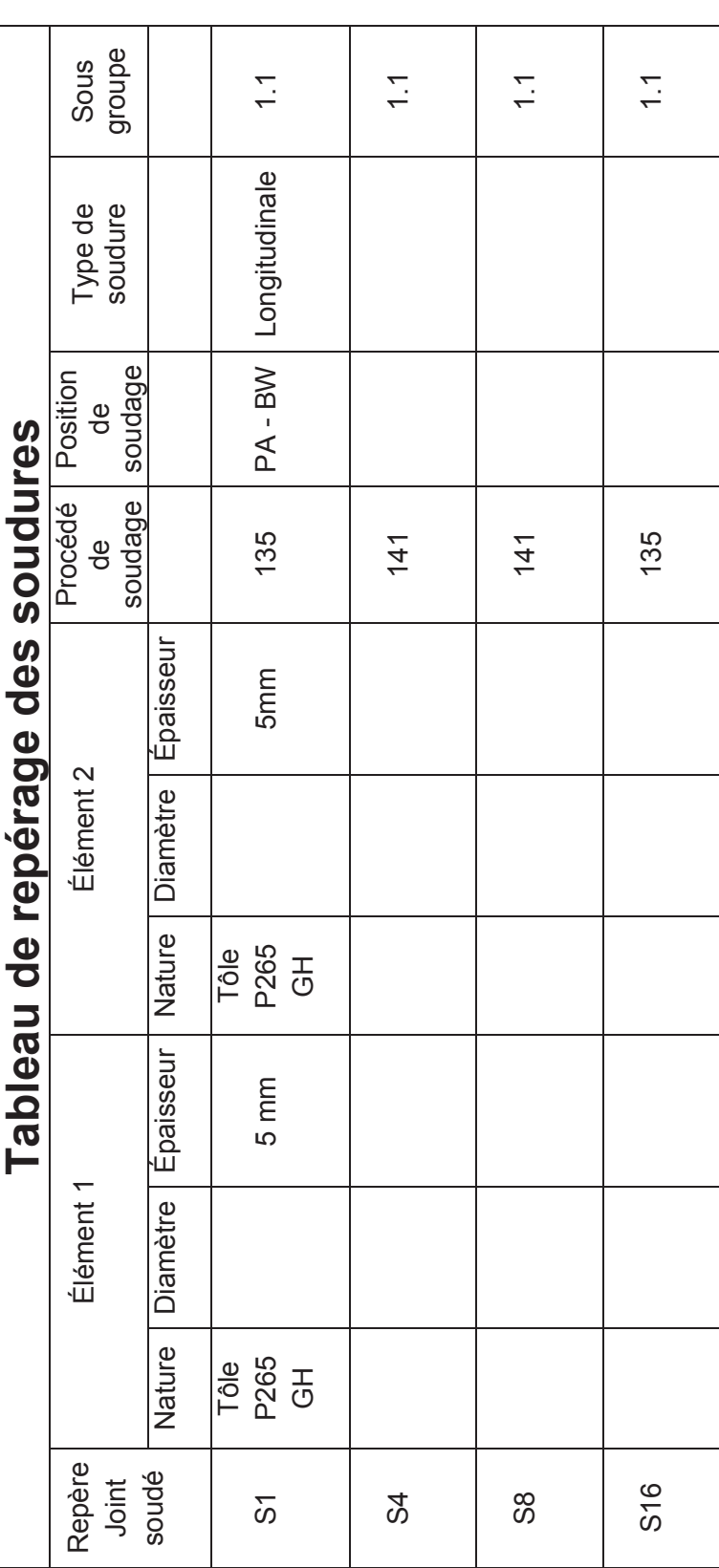

### **DR3**

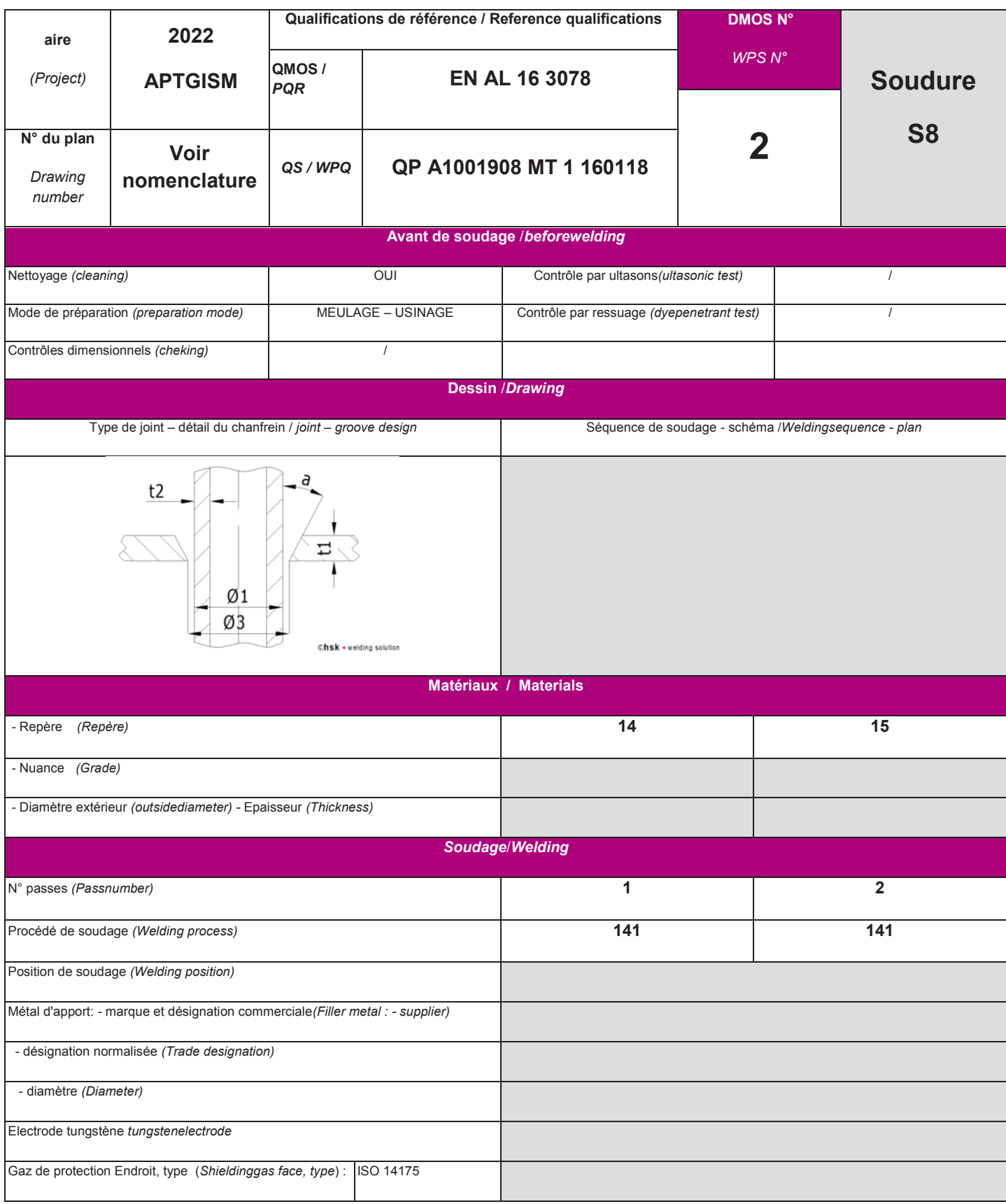

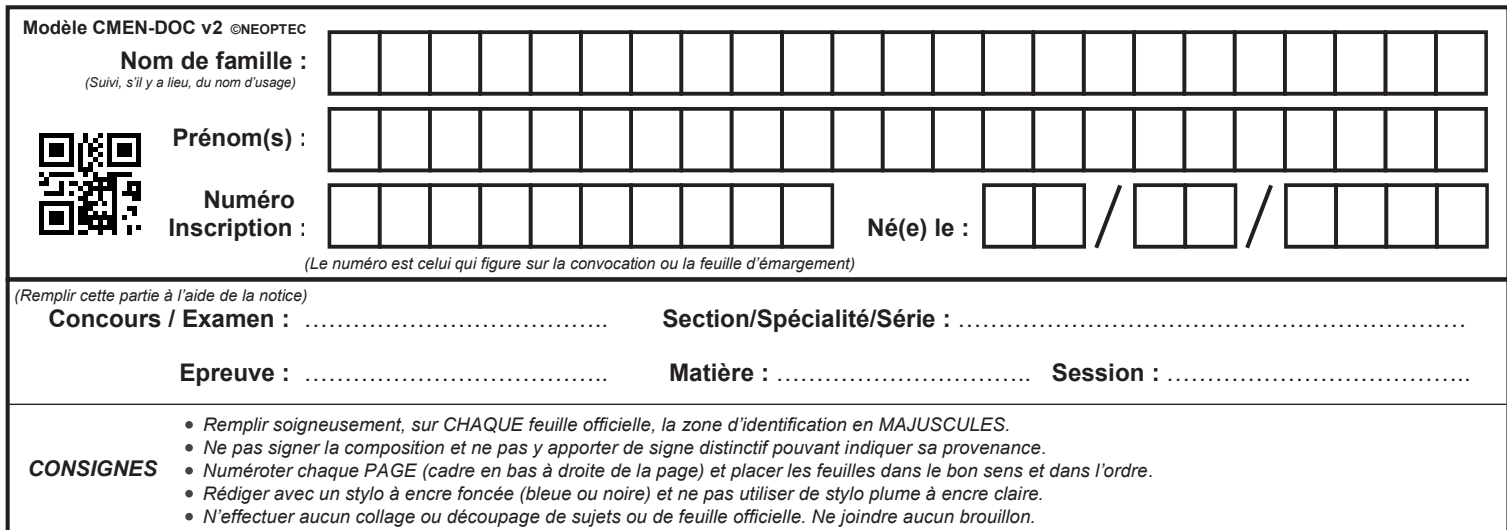

EFE GIS 1

### **DR3 (suite) - DR4 - DR5**

### **Tous les documents réponses sont à rendre, même non complétés.**

 $(Db)$ 

### **NE RIEN ECRIRE DANS CE CADRE**

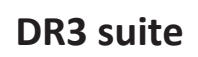

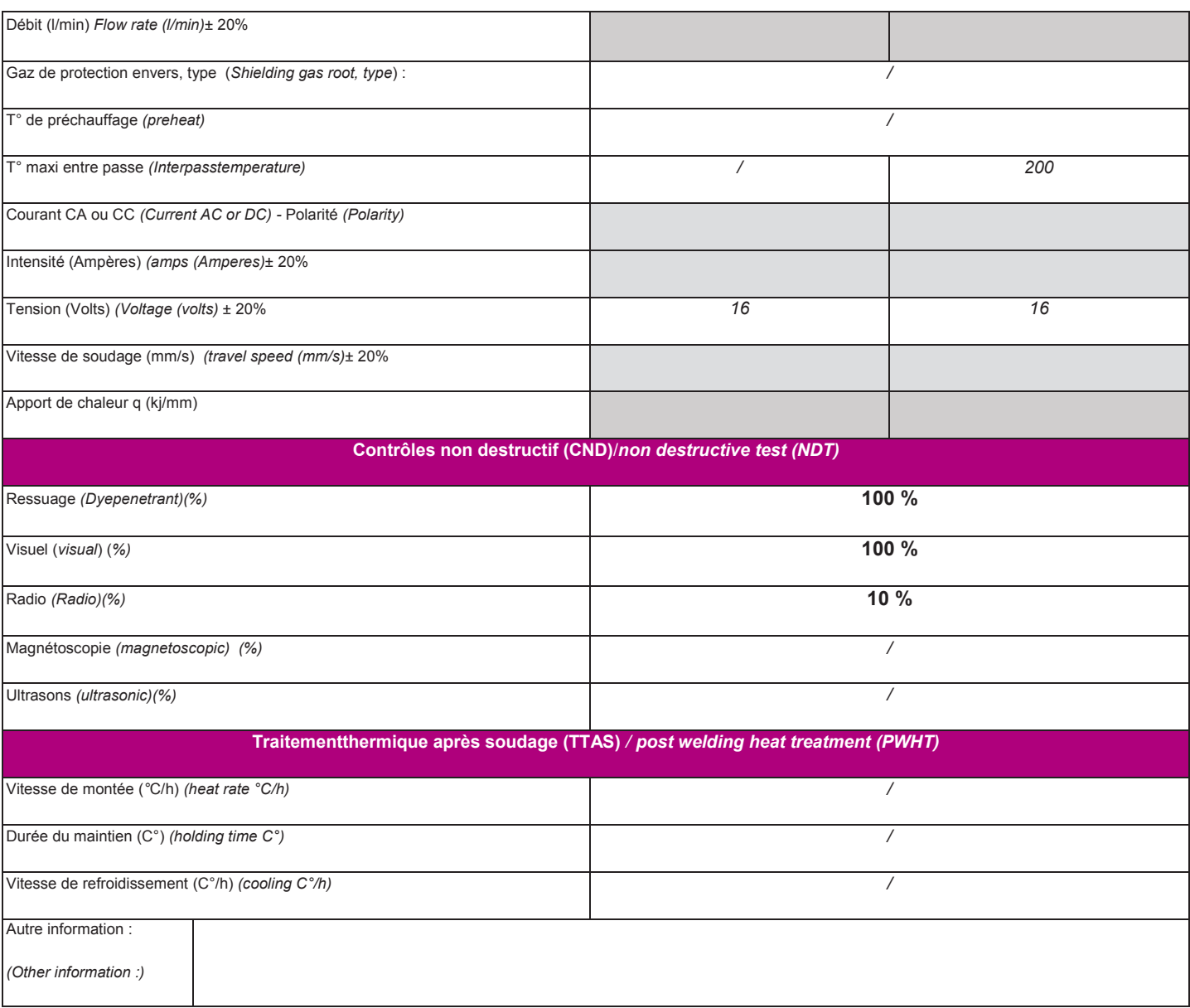

### **TRAME ISOMÉTRIQUE**

**DR4**

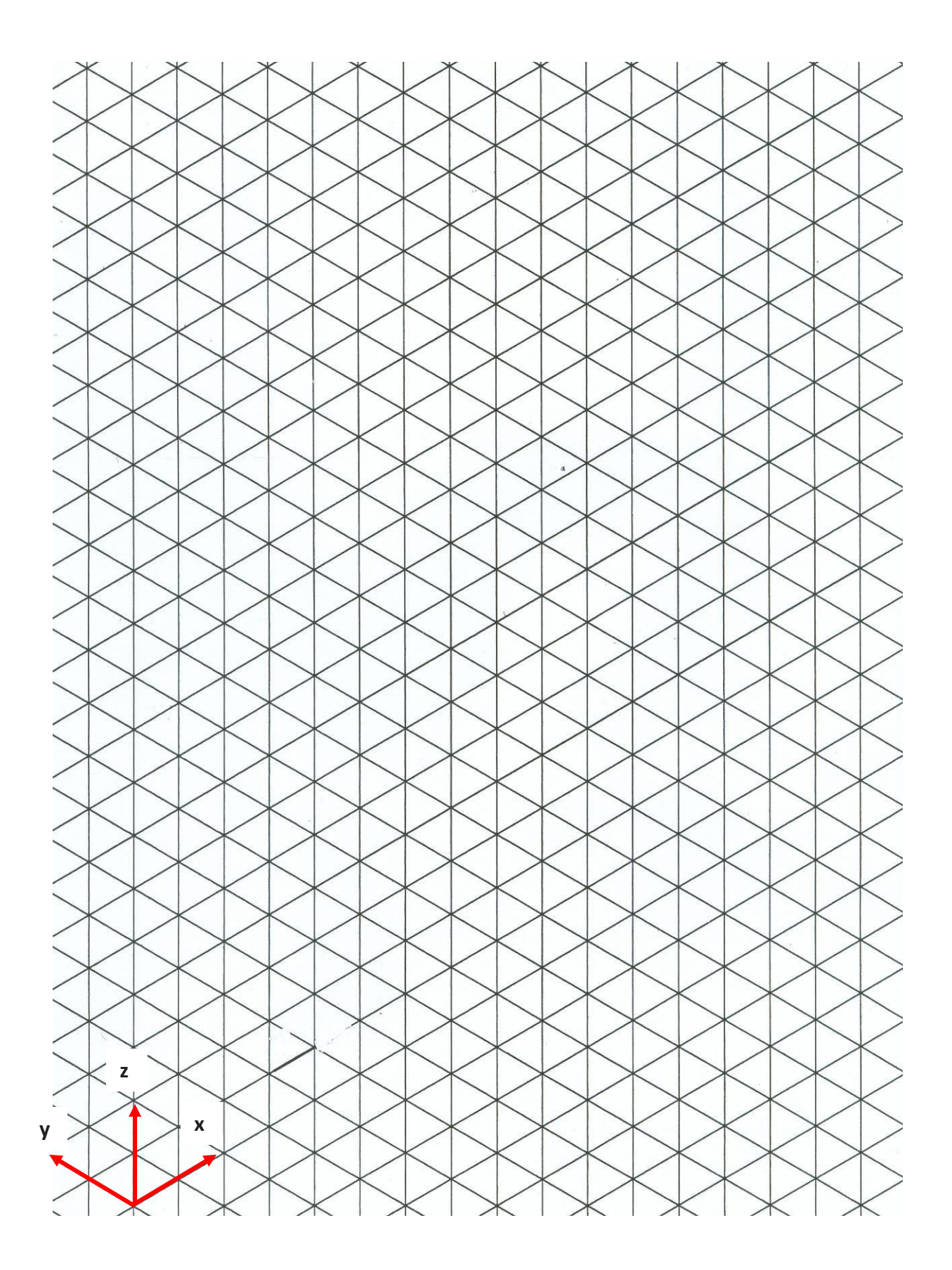

**Tournez la page S.V.P.**

**DR5**

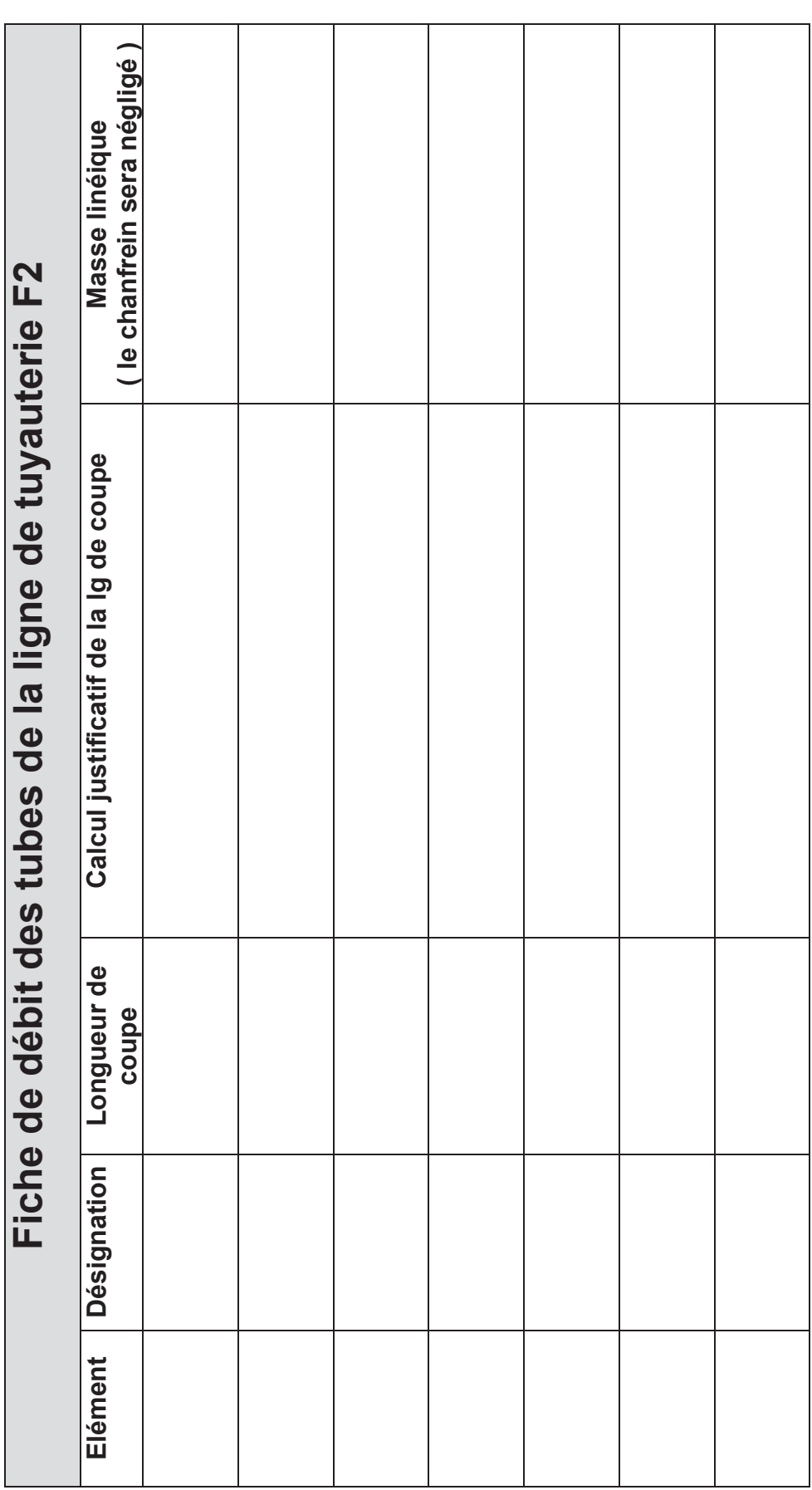

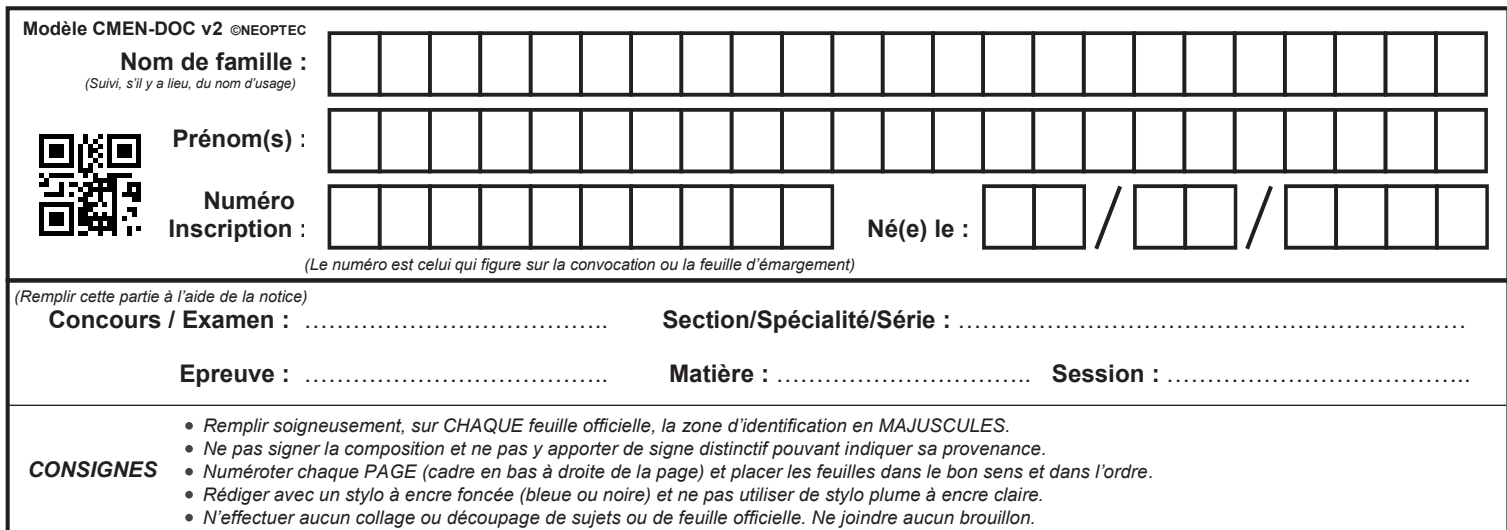

EFE GIS 1

### **DR6 - DR7 - DR8**

### **Tous les documents réponses sont à rendre, même non complétés.**

 $(\mathrm{Dc})$ 

**Elément Désignation Angle des courbes Masse unitaire**  Masse unitaire Fiche besoin en accessoires de la ligne de tuyauterie F2 **Fiche besoin en accessoires de la ligne de tuyauterie F2** Angle des courbes Désignation Elément

**DR6**

### **NE RIEN ECRIRE DANS CE CADRE**

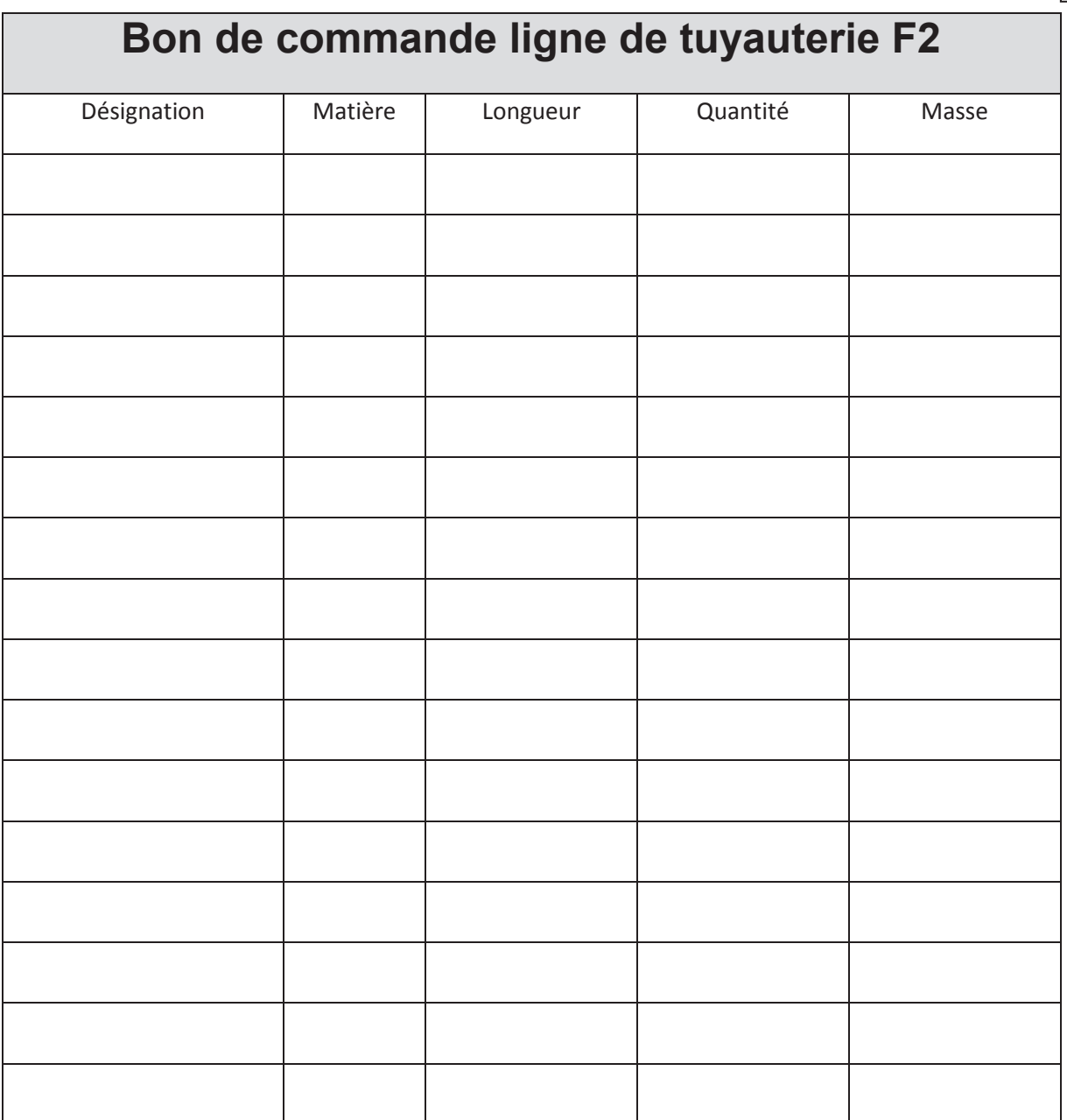

**DR7**

### **DR8**

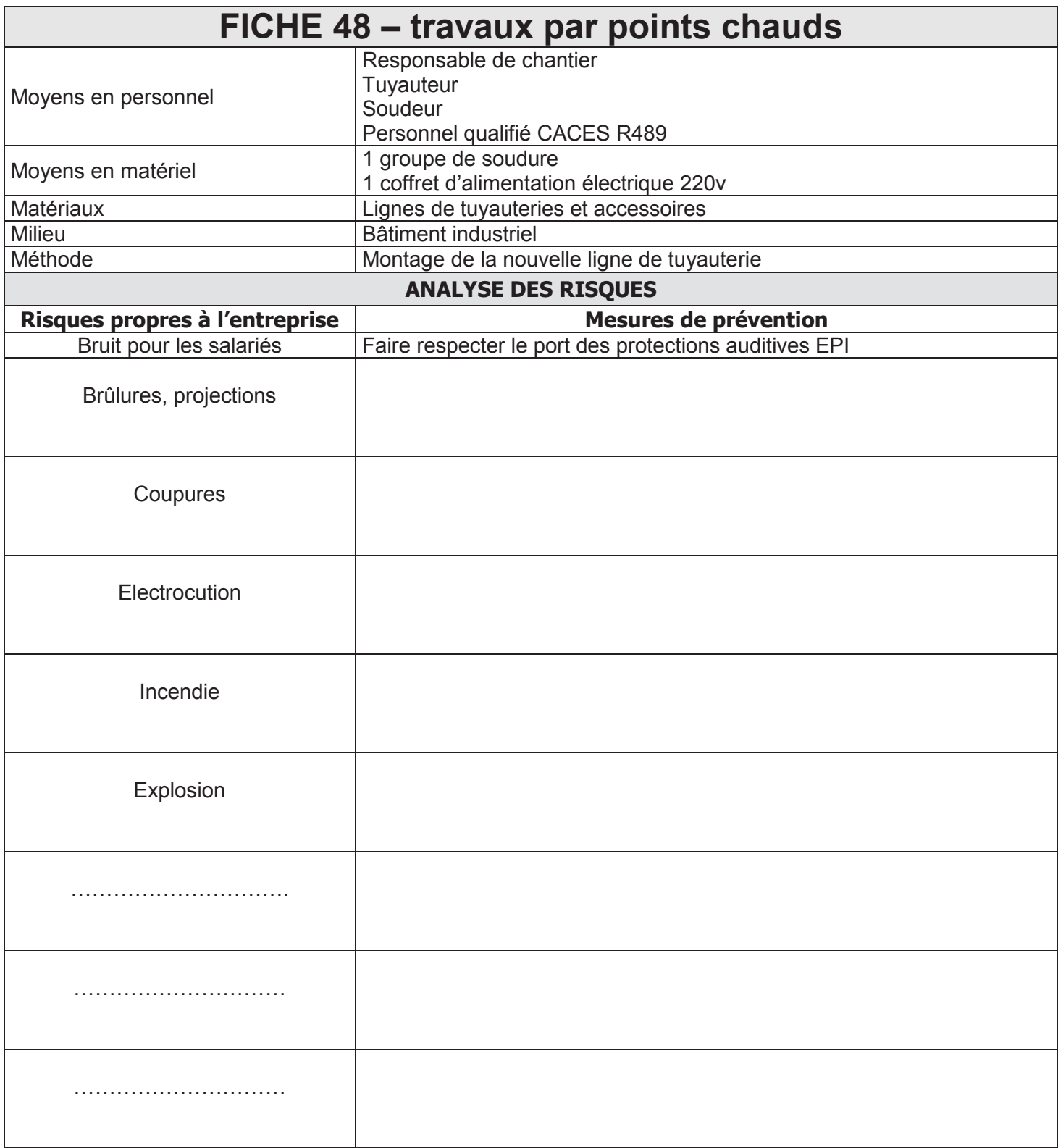